# TESIS DE MAESTRIA

Prospección de Softphones y Procedimiento de ON HOLD en Redes de Telefonía IP

[Seleccionar fecha] Telefónica de Argentina Telefónica de Argentina

## **Dedicatoria**

A Aurora, Jose, Lila y Juan Carlos, Marina, Natalia y Germán cuyo amor y apoyo incondicional me siguen siempre a través del tiempo y la distancia.

## Agradecimientos:

Hay mucha gente a la que quisiera agradecer:

A mi esposa e hijos, por apoyarme siempre, las buenas y en las malas.

A mis padres y familia, quienes me enseñaron a creer en mí y jamás rendirme.

A mi tutor, Gustavo Hirchoren, por su tiempo y dedicación, sus comentarios y sugerencias.

A los que ya no están conmigo, pero cuyo recuerdo me impulsan a seguir siempre adelante.

A la Universidad Nacional de La Matanza, mi lugar de pertenencia en el mundo profesional

A mis compañeros del posgrado, por haber hecho de esta aventura una experiencia inolvidable.

A los profesores y autoridades de ITBA, por su constante dedicación y esmero.

## Índice General

## **Contenido**

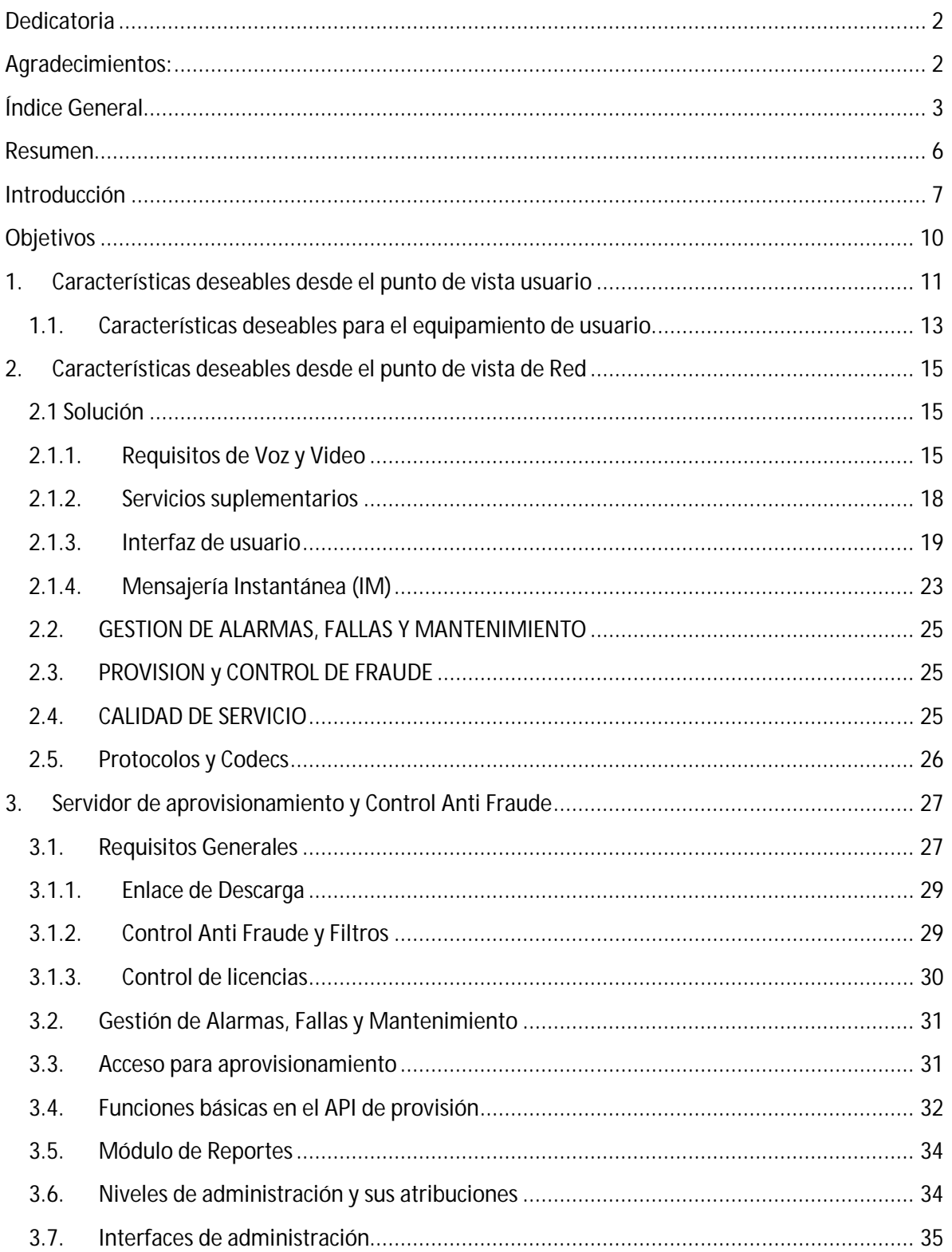

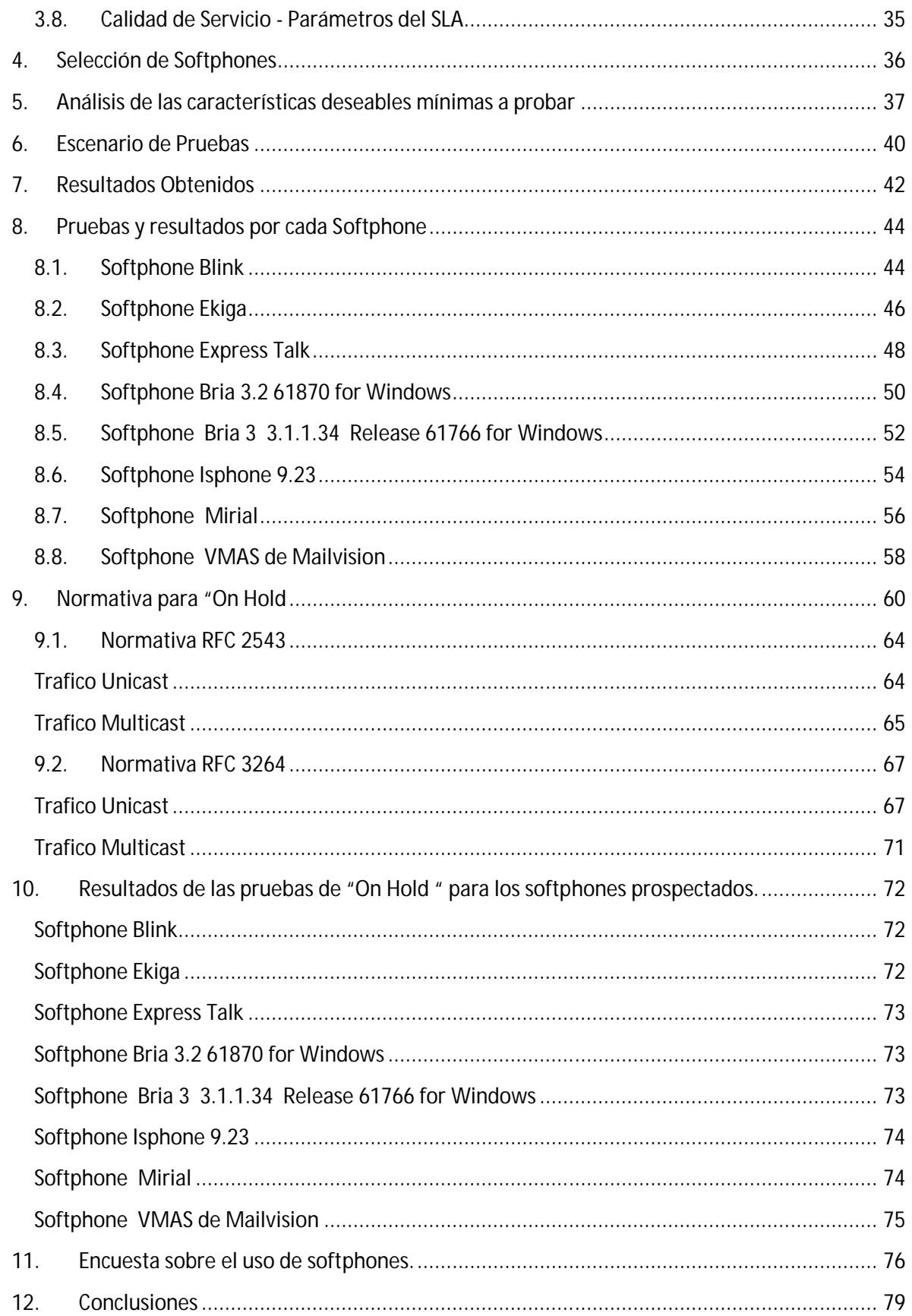

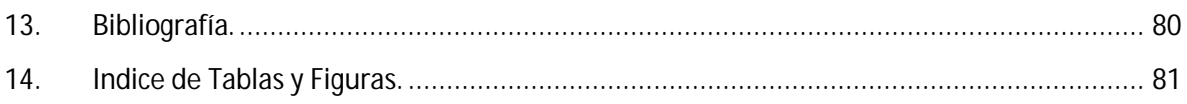

## **Resumen**

Hemos relevado el mercado de fabricantes de soluciones de VoIP en busca de aquella que sea la solución más completa para una empresa que debe migrar paulatinamente sus redes TDM a una red de paquetes.

El procedimiento consistió en generar una RFP donde constaran todas las necesidades conocidas por un proveedor de Telefonía, sean estas desde el punto de vista de la red como desde el punto de vista del usuario de dicha solución y también desde el punto de vista comercial.

Puntos que fueron, cubiertos en los capítulos 1,2 y 3 de esta Tesis.

Sin embargo, la exigencia de una RFP dista de demostrar, la existencia de una solución que abarque todos los conceptos solicitados en el requerimiento mencionado, ello hace que sea necesario hacer un balance entre las características que tienen más prioridad que otras. Entre ellas y la más importante, la económica.

Del análisis económico, que no es parte de este trabajo, hemos logrado lo que en la jerga se denomina "la lista corta" (lista de soluciones y proveedores que son económica y técnicamente viables).

Dado que en este trabajo de Tesis, no hemos probado toda la solución, solo lo referido al Softphone, es que hemos decidido para este trabajo, el agregado de algunos Softphones de descarga gratuita con la premisa que el usuario puede optar por ellos por ser de amplio conocimiento. (Capitulo 4)

En el Capítulo 5, de todos los ítems priorizados, surgidos del análisis económico se ha seleccionado una cantidad de ítems representativos a los cuales serán sometidos los softphones de la lista corta y los gratuitos.

El capítulo 6 se explica el escenario armado para realizar las pruebas.

Mientras que en el capítulo 7 se obtiene un cuadro subjetivo de los Softphones probados (analizado los componentes Softphone de la solución completa del proveedor y la interoperabilidad de dicho Softphone con la red).

## **Introducción**

La convergencia es el proceso de combinación de las comunicaciones con voz y video en una red de datos. Las redes convergentes han existido durante algún tiempo pero sólo fueron factibles en grandes organizaciones empresariales debido a los requisitos de infraestructura de la red y a la compleja administración necesaria para hacer que dichas redes funcionen en forma continua. Sin embargo, existen muchas oficinas que aún utilizan teléfonos analógicos.

La convergencia de redes de voz, video y datos se ha vuelto muy popular recientemente en el mercado empresarial pequeño y mediano debido a los avances en la tecnología.

Un beneficio de una red convergente es la existencia de sólo una red para administrar y reparar. Con las redes de voz, video y datos separadas, los cambios realizados en la red deben coordinarse a través de redes. Además, existen costos adicionales

Tradicionalmente, si una empresa cuenta con una red separada de voz y datos, necesita a un grupo de personas que administren la red de voz y otro grupo que administre la red de datos. Con una red convergente, se necesita a un grupo que administra tanto la red de voz como la de datos.

Las redes convergentes ofrecen opciones que no existían con anterioridad. Ahora se pueden unir las comunicaciones de voz y video directamente en el sistema de la computadora personal de un empleado.

No es necesario contar con un aparato telefónico o un equipo para videoconferencias caros. Se puede lograr la misma función unificada con el uso de un software especial integrado con una computadora personal llamado Softphone.

Así, el impacto de la VoIP en la telefonía era inevitable. En primer lugar, reduciendo los costos de llamadas de larga distancia, pero esta tecnología también encontraría su lugar en las llamadas locales, donde su mayor beneficio ya no sería tanto el precio de la comunicación sino otras virtudes. Así, un 45% de quienes usan sistemas de VoIP (tipo Skype) establecen con ellos comunicaciones locales. Esto surge del informe "Usuario online – 2013" recientemente publicado por Carrier y Asociados.

En líneas generales, el uso de aplicaciones de VoIP creció en el último año, habiendo pasado de ser usado por el 40% de los usuarios de Internet en 2012 a un 50% en 2013. Y prácticamente 1/3 de éstos las utilizan diariamente.

En cuanto al destino de estas comunicaciones, mientras que entre los adultos todavía es más habitual que sean internacionales, entre los más jóvenes la relación se invierte, siendo marcadamente más usuales los destinos locales.

Cuando el "viejo" mundo de la telefonía tradicional, del mundo de los circuitos conmutados de voz mutó al ampliamente difundido mundo de las redes de paquetes, también debieron hacerlo, todas las facilidades con las que contaba el, entonces llamado "abonado" que usaba un teléfono analógico.

Entre las facilidades que mencionamos, podemos enumerar: Servicio de despertador, Llamada en espera, Conferencia entre 3 y una larga lista de etc.

Como característica de los servicios antes mencionados, podemos describirlos porque, a cada servicio le correspondía un código de activación vía teléfono, de la forma # o \* + código numérico + # o \*.Así, la llamada en espera, se activaba desde el teléfono marcando \*43# y la correspondiente alta de dicho servicio en la central telefónica de atención.

Sin embargo, cuando el cliente activaba y utilizaba el servicio, desde la central de conmutación se ejecutaba un procedimiento que está detallado en la recomendación  $Q$  733.1 del ITU T.

Lo que ocurría en el caso de una llamada en espera, era que el abonado, llamado abonado A, escuchaba la notificación auditiva de que está recibiendo un segundo llamado, entonces mediante el procedimiento de presionar la horquilla o el botón indicativo, puede cambiar de conversación entre el primer y el segundo llamado. Dicho intercambio de conversación es posible porque uno de los llamadores es puesto en "ON HOLD" por el receptor.

Todo el proceso de "ON HOLD" es posible debido a que en el mundo de circuitos conmutados, la comunicación se realiza entre entidades de distinta jerarquía y capacidades (Central – Aparato de teléfono).

Ocurrirá lo mismo en el universo de los paquetes?

Existirán diferentes jerarquías en una comunicación de VOIP?

El mundo de las redes de paquetes, debió y debe adecuarse, de manera tal que, para el usuario del servicio telefónico, no haya variaciones en su operación. Y pueda operar un Softphone de la misma manera en que interactuaba con su teléfono convencional. Esto responde nuestra primera pregunta.

Pero ambos mundos son distintos y surgen de diferentes ramas de la tecnología, inclusive.

Una de las raíces de la telefonía para redes de paquetes, también llamada VoIP, es que se realiza entre entidades pares. Lo que responde la segunda pregunta previamente realizada

La tecnología VoIP está basada en el protocolo S.I.P., definido por la RFC 3261 del IETF

El propósito de este trabajo de Tesis es clasificar una selección de Softphone surgida de la realización de un requerimiento de propuestas (RFP) armado para tal fin, proponer una serie de características necesarias en un Softphone para que sea instalado y utilizado en las redes de

telefonía IP, con la menor diferencia posible, a la vista de un usuario neófito entre su clásico teléfono TDM y el nuevo teléfono que podría usar con una computadora.

En esta Tesis, se va a verificar la interacción entre dicho Softphone y la red IP; mediante el armado y configuración de una maqueta de red, que simule las condiciones donde será implantado el producto y probar uno de los servicios más usados en la red TDM como ser "llamada en espera".

Para ello, analizaré la implementación del método de "ON HOLD" en las redes de telefonía IP, su definición dentro del protocolo S.I.P.

Dejamos para futuros estudios, analizar que parte de los servicios telefónicos convencionales, esos del mundo de la conmutación de circuitos, no pueden ser implantados al mundo IP y las razones de dicha imposibilidad.

## **Objetivos**

El objetivo de este trabajo de Tesis es clasificar una selección de Softphone surgida de la realización de un requerimiento de propuestas (RFP) armado para tal fin, proponer una serie de características necesarias en un Softphone para que sea instalado y utilizado en las redes de telefonía IP, con la menor diferencia posible, a la vista de un usuario neófito entre su clásico teléfono TDM y el nuevo que debería usar con una computadora.

Luego de un análisis económico financiero que no forma parte de esta Tesis, se obtiene una lista de proveedores y productos considerados económicamente viables.

En esta Tesis, se va a verificar la interacción entre dicho Softphone y la red IP; mediante el armado y configuración de una maqueta de red, que simule las condiciones donde será implantado el producto y probar uno de los servicios más usados en la red TDM.

Para ello se propone analizar la normativa para el servicio de "On Hold", su funcionamiento en los softphones que han resultado seleccionados en la compulsa comercial y también, en esta Tesis se pretende conocer la posición actual de los softphones y la VoIP en el mercado, mediante una encuesta general a usuarios.

## **1. Características deseables desde el punto de vista usuario**

Dado que el principal objetivo de transformar una red de datos y voz a una red convergente, es del tipo económico, la característica que podemos pedir a quien reemplace al teléfono clásico, es su bajo costo.

Adicionalmente, y dado que deberá ser un programa computacional, porque de esa manera se evita el costo de tener 2 aparatos por puesto laboral (una computadora y un teléfono IP), dicho software deberá ser de ejecución en un sistema operativo estable y de amplia difusión.

Debe considerarse que el Softphone, no tendría que exigir recursos adicionales de memoria al computador donde se halla instalado.

Los dispositivos adicionales para que el computador cumpla con las funciones de "ser un teléfono" no deben presentar costos prohibitivos de instalación ni complejidades en su uso.

Dado que se colocará dentro del Softphone, información sensible de ser manipulada, como ser la configuración de cuentas telefónicas con riesgo grave de fraude. Se debe analizar que puede ocurrir en caso de cambio de computador.

Además, como las capacidades del Softphone consumen recursos de la computadora, es necesario hacer un análisis de dicho programa desde el punto de vista informático. Considerando el uso de recursos, sencillez y adaptabilidad frente a accesorios de uso común

También, como ocurría con los teléfonos convencionales, se debe considerar que el software, pueda ser operado y configurado por personal, que no se encuentra familiarizado con los términos técnicos (ya sean estos términos propios de VoIP o de Informática).

El hecho que nos encontremos analizando un programa, hace mandatorio, declarar la versión de software utilizada y/o el modelo bajo test

En la tabla precedente, podemos notar que hemos asumido que Windows XP y Windows 7 son los sistemas operativos para PC de mayor uso y distribución dentro del ámbito laboral/hogareño $^{\text{\tiny{1}}}$ .

De acuerdo grafico siguiente.

**.** 

<sup>&</sup>lt;sup>1</sup> http://www.neowin.net/news/are-businesses-still-reluctant-to-retire-windows-xp

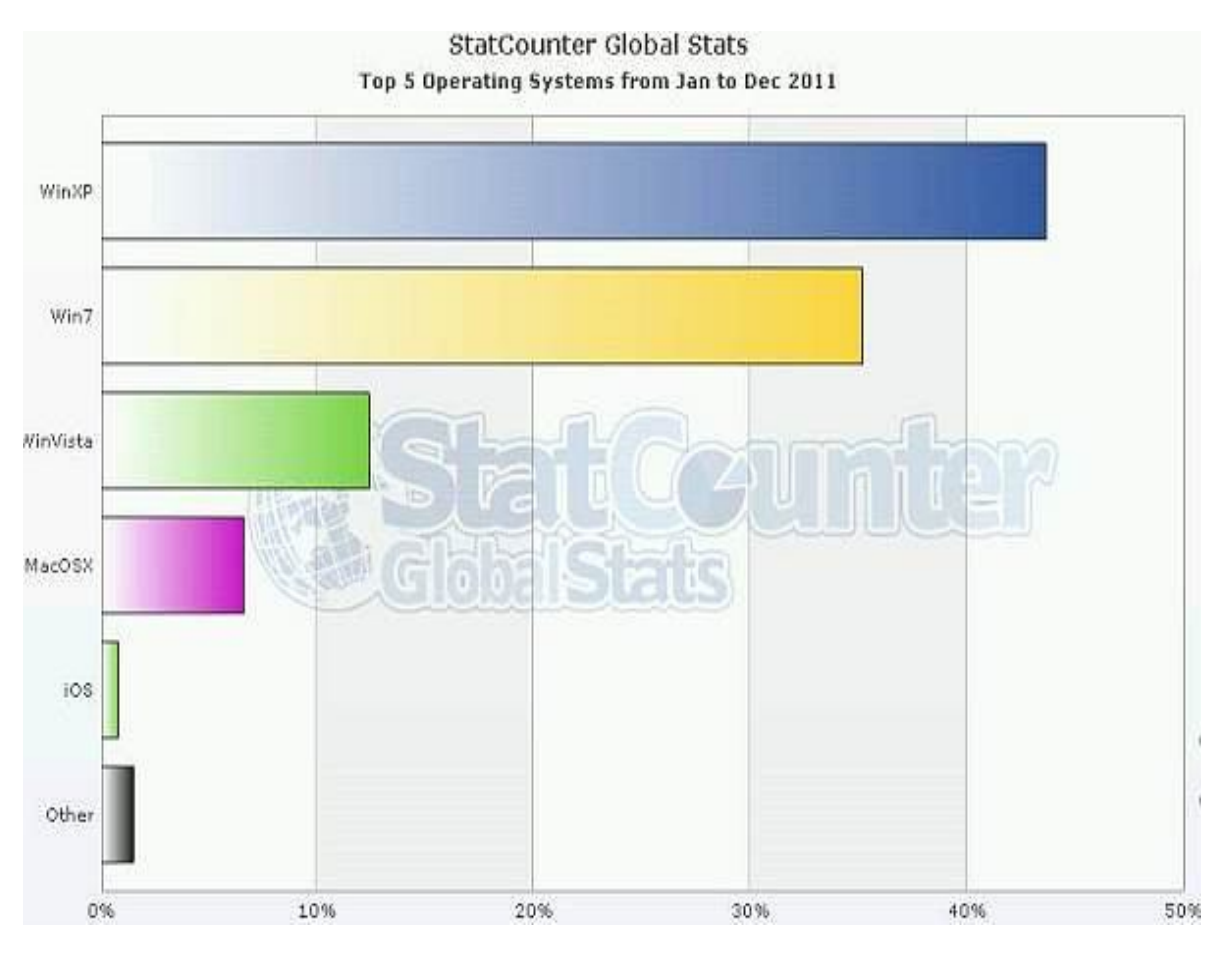

**Ilustración 1-Uso Global de distintos sistemas operativos en 2011**

En cuanto al análisis de los dispositivos accesorios, hemos seleccionado equipos de la marca Genius de gama media por su efectiva relación costo bajo /beneficio alto $^{\text{2}}$  que además trae  $^{\text{2}}$ incorporado un micrófono.

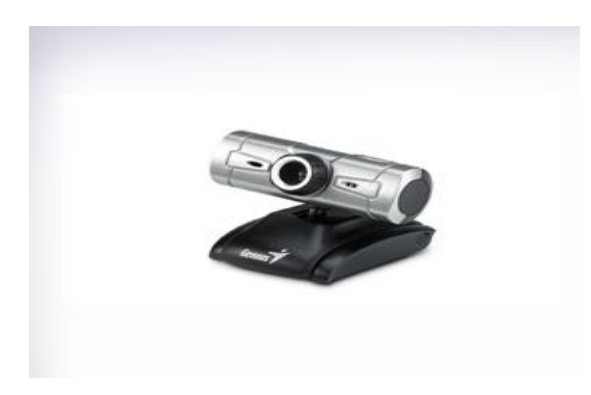

**Ilustración 2 Camara Genius Eye P 312**

 2 http://www.geniusnet.com/wSite/ct?xItem=19454&ctNode=1302

## **1.1.Características deseables para el equipamiento de usuario.**

Con el fin de abarcar un universo más representativo, hemos de seleccionar computadoras de escritorio con sistema operativo Windows XP o Windows 7 con accesorios (Auriculares con micrófono y Cámara Web) Genius.

Las características de Hardware de las computadoras deben ser procesadores Pentium IV con 2 Giga de memoria R.A.M.

La computadora a utilizar deberá tener placa de sonido incorporada, como característica esperable, o en su defecto instalarse una de bajo costo.

Además, se han seleccionado computadores portátiles con cámara incorporada a los que se les conecto la cámara Genius Eye P por USB o un auricular también de marca Genius

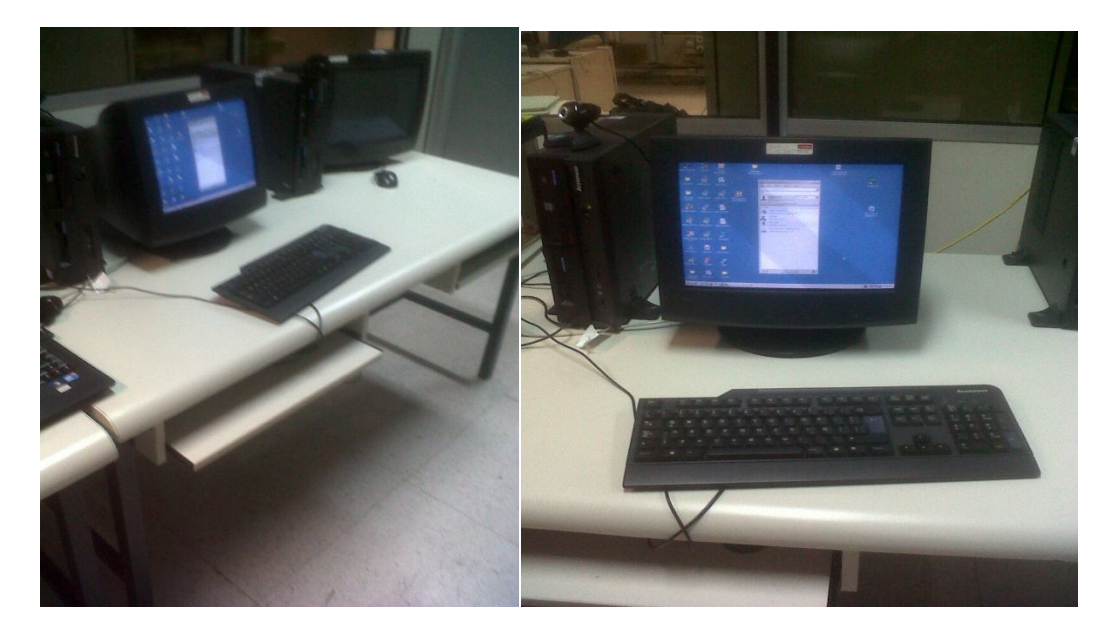

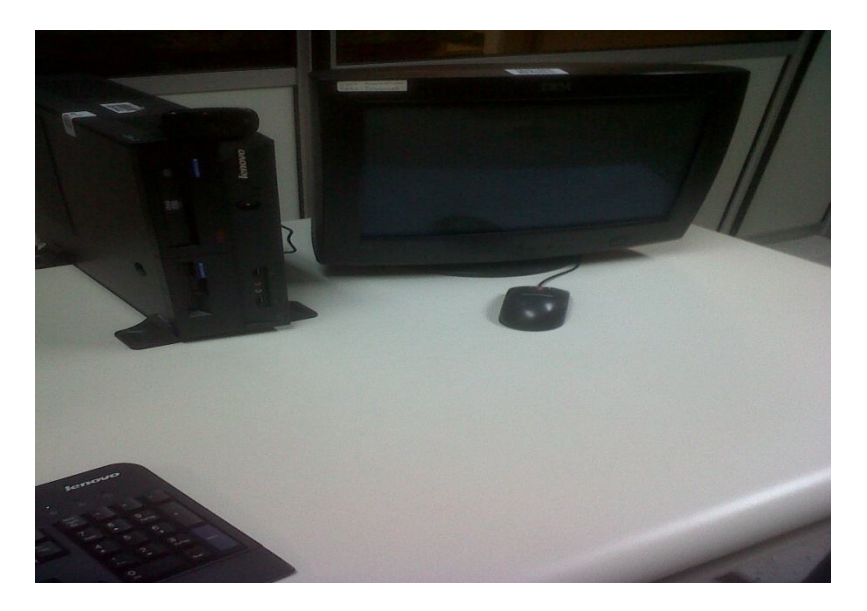

**Ilustración 3-Fotografia del escenario montado**

## **2. Características deseables desde el punto de vista de Red**

Las características deseables desde el punto de vista de la red surgen del análisis y síntesis de las reuniones mantenidas con los proveedores de sistemas de telefonía para grandes operadores como de la concurrencia a eventos especiales destinados a la presentación de soluciones Carrier Class.<sup>3</sup>

## **2.1 Solución**

- *R1* La solución debe contemplar una aplicación para PC que soporte los servicios mencionados.
- *R2* La solución debe contemplar una solución (servidor) de aprovisionamiento remoto y control anti fraude.
- *R3* La solución debe contemplar todos los servidores necesarios para brindar los servicios mencionados, como servidor de presencia, servidor de mensajería, etc. Como mínimo deberá indicar cuales son los servidores recomendados para la solución.
- *R4* Las aplicaciones y los servidores deberán comunicarse utilizando protocolos abiertos y estandarizados, de forma tal que permitan la escalabilidad e interoperabilidad de los productos.
- *R5* El proveedor deberá presentar casos de éxitos de aplicación de su solución.

La aplicación para PC en adelante la llamaremos "Softphone".

## **2.1.1. Requisitos de Voz y Video**

- *R6* El Softphone deberá permitir realizar comunicaciones de voz utilizando el protocolo SIP (Session Initiation Protocol).
- *R7* El Softphone deberá permitir realizar comunicaciones de video utilizando el protocolo SIP (Session Initiation Protocol).
- *R8* El Softphone deberá estar incluido en la lista de interoperabilidad de la plataforma Broadsoft Broadworks versión 14 service pack 9 y posteriores.
- *R9* El Softphone deberá adaptarse a cualquier otro servidor SIP de telefonía que adopte Telefónica.
- *R10* Deberá permitir la adecuación del protocolo SIP de acuerdo a las necesidades de Telefónica.
- *R11* Permitirá declarar múltiples cuentas SIP.

**.** 

*R12* La aplicación deberá correr sobre sistema operativo Microsoft Windows XP.

 $^{\rm 3}$  Informacion confidencial proporcionada por Huawei,Alcatel Siemens y Broadwork (proveedores)

- *R13* La aplicación deberá correr sobre sistema operativo Microsoft Windows Vista.
- *R14* La aplicación deberá correr sobre sistema operativo Microsoft Windows 7.
- *R15* La aplicación deberá correr sobre sistema operativo Apple MAC OSX.
- *R16* La aplicación deberá correr sobre sistema operativo Linux UBUNTU.
- *R17* Ante posibles cambios, actualizaciones y lanzamiento de nuevas versiones de los sistemas operativos mencionados en los requisitos anteriores, el proveedor deberá comprometerse a disponer, en un plazo menor a dos meses desde la solicitud de Telefónica, de una versión o actualización del Softphone que permita que el mismo corra sobre estos nuevos sistemas o actualizaciones, sin modificar los servicios y funcionalidades que debe ofrecer tal cual se han especificado en este documento.
- *R18* La desinstalación del software deberá eliminar por completo la configuración de la versión que se está desinstalando de la PC.
- *R19* El Softphone deberá soportar algunos de los métodos de auditoria de sesión implementado por la plataforma Broadsoft como por ejemplo REINVITE o UPDATE.
- *R20* Debe soportar headsets convencionales y USB
- *R21* Debe soportar Webcams USB standards de mercado y las integradas en las propias PCs portátiles (Notebooks, Laptops, Netbooks).
- *R22* El software deberá detectar y configurar en forma automática los dispositivos de audio y video que disponga el hardware donde se instalará.
- *R23* Deberá soportar un mecanismo de comprobación de funcionamiento de los dispositivos de audio y video.
- *R24* El software permitirá realizar una llamada de prueba de voz y video para comprobar su funcionamiento.
- *R25* El Softphone deberá ser capaz de generar y recibir llamadas con una red legada (RTPC y PABX). Por ejemplo, con discado directo del número destino.
- *R26* El Softphone deberá ser capaz de generar y recibir llamadas utilizando URLs SIP y SIPs con formato SIP(s):user@dominio|host y sip(s):dirección\_e.164@dominio|host
- *R27* Deberá poseer control automático de ganancia (CAG).
- *R28* El control automático de ganancia (CAG) deberá poder ser activado o desactivado desde las opciones de configuración del software.
- *R29* Deberá soportar cancelación de eco.
- *R30* La funcionalidad de cancelación de eco deberá poder ser activada o desactivada desde las opciones de configuración del software.
- *R31* Deberá generar señalización DTMF
- *R32* Deberá permitir el reconocimiento y emisión de tonos DTMF que garantice el perfecto funcionamiento con IVRs
- *R33* Deberá ofrecer una funcionalidad de agenda de contactos donde estarán localizados los nombres y teléfonos de los contactos en formato E.164 y URL SIP.
- *R34* El Softphone deberá poder integrarse con la lista de contactos de Microsoft Outlook.
- *R35* El Softphone deberá poder integrarse con la lista de contactos de la plataforma Broadsoft.
- *R36* Deberá soportar la Importación/Exportación de contactos desde/hacia archivos en formato CSV.
- *R37* Deberá permitir al usuario escoger que hacer en el momento en que entra una llamada:
- *R38* Atender/Rechazar
- *R39* Transferir a otro número
- *R40* Colocar en "Hold"
- *R41* Colocar en "Mute"
- *R42* Enviar un Mensaje Instantáneo
- *R43* Durante la llamada, el usuario continuará teniendo estas opciones además de poder realizar una conferencia.
- *R44* Deberá soportar el registro de llamadas realizadas, recibidas y perdidas. Esta pantalla podrá incluir iconos o botones para seleccionar entre llamadas realizadas, recibidas, perdidas o todas en una sola lista.
- *R45* La lista deberá incluir información del número llamado o llamante, la fecha y hora de la llamada, duración de la misma y un icono identificatorio del tipo de llamada (realizada, recibida o perdida).
- *R46* Eligiendo un número de esta lista deberá poder realizarse la llamada directamente.
- *R47* Deberá tener controles de volumen independientes para headset, handset, speaker phone, campanilla y micrófono. Estos controles deberán tener una interfaz visual amigable.
- *R48* Deberá emular los tonos de disponibilidad de línea y ocupado de acuerdo a la PSTN.
- *R49* Deberá disponer de un indicador de mensaje disponible MWI (Message Waiting Indicator).
- *R50* Deberá incluir un indicador de calidad de la comunicación. Dicho indicador deberá estar presente en la pantalla de LLAMADA EN CURSO y LLAMADA ENTRANTE.
- *R51* Al momento de estar realizando una comunicación de voz, o voz y video y la calidad se ve deteriorada deferido a la baja velocidad del enlace, deberá indicar dicha situación a través de una notificación en pantalla.
- *R52* La notificación de calidad mencionada en el requisito anterior deberá poder ser desactivada desde el menú de configuración.
- *R53* El video de una videollamada podrá conectarse a resolución QCIF
- *R54* El video de una videollamada podrá conectarse a resolución CIF
- *R55* El video de una videollamada podrá conectarse a resolución 4CIF.
- *R56* Se soportará video en alta definición (HD).
- *R57* La relación de aspecto del video podrá ser 4:3.
- *R58* La relación de aspecto del video podrá ser 16:9.
- *R59* La resolución temporal del video podrá ser de 15 fps
- *R60* La resolución temporal del video podrá ser de 25fps
- *R61* La resolución temporal del video podrá ser de 30fps.
- *R62* La resolución temporal del video podrá ser auto-adaptable entre los valores de 15 y 30 fps.
- *R63* La resolución espacial del video podrá ser auto-adaptable entre los valores de QCIF, CIF, 4CIF y HD.
- *R64* Deberá indicar según las configuraciones de resolución y fps disponibles, los requerimientos mínimos de: PC: Procesador CPU, Memoria RAM, Sistema Operativo y paquetes adicionales que requiera (por ejemplo puntoNET, Directx, etc.), Ancho de banda del acceso y Cámara de video.
- *R65* Deberá presentar una solución para integrar el servicio de videollamada definido en esta especificación, con el servicio de video telefonía disponible actualmente en los móviles a través de la recomendación ITU-T H.324 (3G-324M). De forma tal que permita establecer una videollamada desde el Softphone al móvil y viceversa.

#### **2.1.2. Servicios suplementarios**

La aplicación deberá soportar los siguientes servicios suplementarios:

*R66* IDENTIFICACION DE LLAMADAS. Deberá tener la funcionalidad de identificación de llamadas (CALLID), presentando el número llamante. El nombre podrá ser provisto por la red, o relacionando el número con la agenda de contactos del Softphone.

- *R67* LLAMADA EN ESPERA. Deberá implementar la funcionalidad de aviso de segunda "Llamada Entrante" con identificador de quien esta llamando y "Llamada en Espera".
- *R68* CONFERENCIA ENTRE TRES. Deberá soportar la funcionalidad de llamada de audio entre 3.
- *R69* CONFERENCIA ENTRE TRES. Deberá soportar la funcionalidad de llamada de audio y video entre 3.
- *R70* DESVIO DE LLAMADAS. Deberá implementar de manera simple (a través de un botón) el desvío de llamadas incondicional.
- *R71* DESVIO DE LLAMADAS. Deberá implementar de manera simple (a través de un botón) el desvío de llamadas por ocupado.
- *R72* DESVIO DE LLAMADAS. Deberá implementar de manera simple (a través de un botón) el desvío de llamadas por no contestar.
- *R73* RETENCION DE LLAMADAS.
- *R74* DEVOLVER LLAMADAS.
- *R75* RESTRICCION PRESENTACION DEL NUMERO LLAMANTE POR LLAMADA.
- *R76* CASILLA DE MENSAJES MEMOFACIL (\*123). Permitir acceso a la casilla discando "\*123" o presionando un botón del Softphone.
- *R77* CASILLA DE MENSAJES MEMOBOX (\*124). Permitir acceso a la casilla discando "\*124" o presionando un botón del Softphone.
- *R78* CASILLA DE MENSAJES MINIBOX (\*189). Permitir acceso a la casilla discando "\*189" o presionando un botón del Softphone.
- *R79* REGISTRO DE LLAMADAS.
- *R80* CONTESTADOR AUTOMATICO.
- *R81* Los servicios suplementarios mencionados anteriormente podrán ser activados y desactivados desde la pantalla de configuración del Softphone.

#### **2.1.3. Interfaz de usuario**

- *R82* El Softphone debe presentar una interfaz intuitiva y de fácil comprensión por parte del usuario final.
- *R83* Deberá permitir customizar la interface de acuerdo con las imágenes, texto y formato definido por Telefónica.
- *R84* Deberá permitir la modificación del look & feel de la aplicación pudiendo customizar las mismas con logos/iconos y textos de

Telefónica. Esta customización deberá poder realizarse por cliente, grupo y/o perfil.

- *R85* Deberá permitir la modificación del icono de la aplicación pudiendo customizar las mismas con logos/iconos y textos de Telefónica.
- *R86* Todas las pantallas, iconos, pop-ups, del Softphone, sin excepción, deberán estar en idioma castellano y opcionalmente en inglés.
- *R87* Cuando el usuario ingresa una serie de números vía teclado virtual o teclado de PC, en el display deberá presentarse el número en forma completa. En el caso que el número exceda la capacidad del display, deberá implementar una función de "autoscrolling" a fin de mantener visible todos los números ingresados.
- *R88* El Softphone deberá soportar como mínimo las siguientes pantallas/ventanas o solapas que desplieguen o muestren lo siguiente: INICIO, CONTACTOS, DISCADOR, REGISTRO, CONFIGURACION, AYUDA, LLAMADA EN CURSO, LLAMADA ENTRANTE, VIDEO, IM, SMS.
- *R89* La pantalla INICIO y DISCADOR podrán formar parte de una misma pantalla.
- *R90* La pantalla de CONFIGURACION y AYUDA podrán formar parte de una misma pantalla.
- *R91* Deberá respetar la apariencia (look & feel) de la aplicación y de las diferentes pantallas en los distintos sistemas operativos.
- *R92* La pantalla INICIO deberá ser la primera pantalla que se muestra al iniciar la aplicación.
- *R93* La pantalla INICIO deberá indicar si la aplicación se ha registrado correctamente a la plataforma de VoIP.
- *R94* La pantalla INICIO deberá incluir el estado de presencia del usuario y modificar el estado del mismo.
- *R95* La pantalla INICIO deberá incluir los accesos a las diferentes pantallas o solapas mencionadas anteriormente.
- *R96* La pantalla CONTACTOS deberá mostrar la lista de contactos del usuario. Si el contacto tiene más de un número de contacto, también deberán poder ser accedidos.
- *R97* Al seleccionar un contacto de la lista deberá desplegarse las diferentes opciones de servicio como: "Realizar una llamada de Voz", "Realizar una llamada de Video", "Enviar un mensaje instantáneo" y "Enviar un mensaje corto".
- *R98* La lista de contactos deberá mostrar el estado de presencia de cada contacto. (Los diferentes estados se definen en el apartado de mensajería).
- *R99* Desde la pantalla CONTACTOS se deberá permitir la administración de los contactos (agregar, borrar, modificar).
- *R100* La pantalla CONTACTOS deberá incluir un buscador que permita rápidamente encontrar el contacto dentro de la lista de contactos.
- *R101* Desde la pantalla CONTACTOS deberá permitirse la creación de grupos de contacto, como "familia, "amigos", "trabajo", etc.
- *R102* La pantalla DISCADOR deberá mostrar el discador telefónico en sí.
- *R103* Los números podrán ser discados desde la pantalla utilizando el cursor o a través del teclado físico de la PC.
- *R104* Estando la pantalla DICADOR con foco (activa), deberá introducir los dígitos tecleados en el campo "Número a discar" aunque el cursor no esté sobre ese campo.
- *R105* La pantalla DISCADOR deberá disponer de una zona donde se mostrará el número a llamar y permitirá la edición de un número previamente cargado, ya sea para eliminar o agregar algún digito.
- *R106* La pantalla DISCADOR deberá incluir un icono o botón de llamada.
- *R107* La pantalla REGISTRO deberá mostrar información sobre las llamadas realizadas, recibidas y perdidas.
- *R108* Es deseable que en la pantalla REGISTRO se muestre además información sobre el flujo de comunicaciones de mensajería instantánea y SMS mantenido por contacto.
- *R109* Es deseable que al seleccionar uno de ítems de la pantalla REGISTRO referidos a IM o SMS, se despliegue la pantalla de IM o SMS mostrando el flujo de mensajes mantenido previamente con el contacto.
- *R110* La pantalla REGISTRO deberá incluir iconos o botones para seleccionar entre llamadas realizadas, recibidas, perdidas, mensajes instantáneos, mensajes de texto, o todos en una sola lista.
- *R111* La pantalla REGISTRO deberá incluir información del número llamado o llamante, la fecha y hora de la llamada, duración de la misma y un icono identificatorio del tipo de llamada (realizada, recibida o perdida).
- *R112* Deberá disponer de una opción para borrar el registro por completo o por selección de entradas de registro a eliminar.
- *R113* Deberá permitir realizar una llamada directamente eligiendo un número de esta lista.
- *R114* Deberá permitir enviar un mensaje directamente eligiendo un flujo de comunicación previa que figure en la lista.
- *R115* La pantalla CONFIGURACION deberá mostrar los parámetros configurables de la aplicación.
- *R116* Los parámetros de configuración podrán ocultarse al usuario final con el motivo de evitar posibles modificaciones erróneas por parte del mismo.
- *R117* La elección de los parámetros a ocultar podrán ser seleccionados.
- *R118* Todos los parámetros de configuración podrán ser ocultados.
- *R119* La pantalla AYUDA deberá mostrar al usuario final una guía de ayuda para utilizar la aplicación.
- *R120* La pantalla LLAMADA EN CURSO es la pantalla que se muestra al realizar una llamada. La misma deberá indicar el estado de la llamada (discando, conectado, ocupado, etc).
- *R121* La pantalla de LLAMADA EN CURSO podrá formar parte de la pantalla INICIO de la aplicación o podrá ser una pantalla/ventana desplegable al realizar una llamada.
- *R122* La pantalla de LLAMADA EN CURSO deberá indicar el número llamado, el tiempo transcurrido de la llamada, el nombre del contacto y una imagen, si es que el contacto se encuentra en la agenda del usuario.
- *R123* La pantalla de LLAMADA EN CURSO deberá mostrar una serie de íconos o botones que permitan como mínimo poner la llamada en modo mudo, elegir la fuente de recepción entre auricular, manos libres y auricular bluetooth, poner la llamada en espera, lanzar una llamada de video, enviar un mensaje instantáneo, enviar un SMS y terminación de llamada.
- *R124* La pantalla de LLAMADA ENTRANTE es la pantalla que se muestra al recibir una llamada. Es similar a la pantalla de LLAMADA EN CURSO, sólo que deberá mostrar la identificación del número llamante, el nombre y una imagen de la persona si es que el contacto se encuentra en la agenda del usuario.
- *R125* La pantalla de LLAMADA ENTRANTE podrá formar parte de la pantalla INICIO de la aplicación o podrá ser una pantalla/ventana desplegable al realizar una llamada.
- *R126* La pantalla de LLAMADA ENTRANTE deberá incluir un botón de responder, un botón de rechazo de llamada y un botón de responder solo con audio en caso de no querer aceptar el video en una llamada de video.
- *R127* La pantalla de VIDEO deberá desplegarse al realizar una llamada de video.
- *R128* La pantalla de VIDEO deberá desplegar la imagen de video del otro extremo y la imagen de video del propio usuario.
- *R129* La pantalla de VIDEO podrá formar parte de la pantalla INICIO de la aplicación o podrá ser una pantalla/ventana desplegable al realizar una llamada.
- *R130* La pantalla de VIDEO deberá incluir un botón que permita bloquear el envío de la imagen de video del usuario.
- *R131* El área efectiva de video de la pantalla de video deberá poder modificarse pudiendo en el extremo mostrarse la imagen de video remoto a pantalla completa (Full Screen).
- *R132* La pantalla de IM deberá mostrar el flujo de una sesión de mensajería instantánea mantenida con un contacto.
- *R133* Deberá poder desplegar tantas pantallas de IM como sesiones de IM se inicien.
- *R134* La pantalla de SMS deberá mostrar el flujo de SMSs mantenido con un contacto.

## **2.1.4. Mensajería Instantánea (IM)**

- *R135* El Softphone deberá soportar su propio servicio de mensajería instantánea.
- *R136* El Softphone deberá soportar más de una cuenta de IM.
- *R137* El Softphone deberá indicar la presencia de los contactos que el usuario tenga en la lista y estén registrado en el servicio de Telefónica.
- *R138* Los distintos estados de presencia que deberá soportar son: "conectado", "desconectado", "ocupado", "vuelvo enseguida" y "ausente". Cada uno de estos estados deberá estar representado por un icono que logré identificar el mismo en forma simple y diferente para cada uno de ellos.
- *R139* Además de los estados definidos en el requisito anterior, deberá soportar un estado denominado "invisible". Este modo muestra al usuario como desconectado pero el usuario puede ver el estado de sus contactos y enviar mensajes a los mismos.
- *R140* La aplicación aceptará, y permitirá definir nuevos estados de presencia diferentes a los definidos en los requisitos anteriores.
- *R141* El usuario podrá registrar nuevos usuarios y podrá borrar usuarios existentes de la lista de contactos.
- *R142* La lista de usuarios podrá almacenarse en el servidor de mensajería.
- *R143* Deberá permitir enviar un mensaje aunque el contacto destino no esté disponible. El mensaje debería llegar cuando el usuario destinatario se conecte al servicio.
- *R144* El registro al servicio de mensajería instantánea debería poder realizarse a través del usuario SIP utilizado para el servicio de VoIP (por ej.: 1146001234@telefonica.com).
- *R145* El Softphone también deberá ser compatible con otros protocolos de mensajería instantánea como Windows Live Messenger, Yahoo Messenger, Google Talk, Skype, MySpace, ICQ, Facebook Chat.
- *R146* Deberá permitir conectarse a las diferentes redes mencionadas en el requisito anterior al mismo tiempo.
- *R147* Es deseable que la solución soporte integrar el servicio de videollamadas con los servicios de videollamadas de los diferentes proveedores de servicios como Live Messenger, Yahoo! Messenger, Google Talk y Skype.
- *R148* Todos los contactos de los diferentes servicios de mensajería instantánea deberán figurar en la misma pantalla de contactos del Softphone, indicando con un icono identificatorio, al lado del nombre de usuario, a que servicio corresponde.
- *R149* En las opciones de configuración deberá añadirse la opción de mostrar en la pantalla de contactos: todos los contactos de la agenda del Softphone o Microsoft Outlook (PC con Windows), o de Address Book (MAC OSX).
- *R150* En las opciones de configuración deberá añadirse la opción de mostrar todos los contactos de mensajería instantánea (conectados y no conectados), o solo los conectados.
- *R151* En las opciones configuración deberá incluir una opción de cuentas, la cual al ingresar, permitirá seleccionar que servicio de mensajería instantánea queremos habilitar, y solicitará las credenciales de conexión (identificador de usuario y contraseña) de cada servicio a habilitar. Una vez ingresadas dichas credenciales, el Softphone deberá almacenarlas y no solicitará nuevamente el ingreso de las mismas, con la excepción de que el usuario haya hecho alguna modificación en el servicio correspondiente.
- *R152* Cuando el usuario coloque las credenciales en el servicio de mensajería a habilitar, el Softphone deberá realizar el proceso de autenticación y deberá indicar si el registro tuvo éxito o no.
- *R153* Deberá incluir una opción para eliminar la cuenta de mensajería creada.
- *R154* El Softphone deberá indicar la presencia de los contactos de todos los servicios de mensajería instantánea que soporte.
- *R155* Deberá poder mostrar un mensaje de estado junto al su nombre de usuario.

*R156* En la misma pantalla de contactos deberá incluir un botón que permita añadir nuevos contactos de cualquiera de los servicios de mensajería soportados.

#### **2.2. GESTION DE ALARMAS, FALLAS Y MANTENIMIENTO**

- *R157* El Softphone deberá reportar a un centro de supervisión remota, en forma directa o a través del servidor de aprovisionamiento, todos los incidentes y alarmas que ocurrieran y que afectasen la correcta prestación del servicio.
- *R158* El Softphone deberá reportar a un centro de supervisión remota, en forma directa o a través del servidor de aprovisionamiento, su estado de registro con la plataforma de provisión y su estado de registro con cada una de las plataformas de servicio (VoIP, mensajería, presencia, etc.).

## **2.3.PROVISION y CONTROL DE FRAUDE**

- *R159* El Softphone debe proveer un mecanismos de seguridad que impida que el usuario cometa fraudes, alterando o utilizando los parámetros de configuración del Softphone (piratería, clonación, duplicidad de autenticación, etc…).
- *R160* Cada vez que se inicie el Softphone, el mismo deberá registrarse contra un servidor centralizado en Telefónica y deberá verificar que el terminal (PC, Smartphone, etc.) sea el registrado por el usuario. Caso contrario, el registro no deberá ser exitoso y el usuario no podrá utilizar los servicios.
- *R161* La aplicación deberá, a través de algún mecanismo automático y transparente al usuario, facilitar al servidor de aprovisionamiento un parámetro de registro como ser la MAC o el IMEI/UUID dependiendo del terminal, para que el servidor lo tome como base de comparación para evitar fraude. Este parámetro deberá enviarlo la aplicación en su instalación inicial al servidor, y deberá verificarse cada vez que la aplicación intente registrarse nuevamente.

## **2.4.CALIDAD DE SERVICIO**

- *R162* El Softphone deberá ser capaz de integrarse con el sistema operativo donde se instalará, de manera que permita priorizar el proceso "thread" correspondiente a los tráficos de voz, video, señalización y la interfaz de usuario. Evitando de esta manera, que otros programas degraden la performance del Softphone, principalmente aquellos que se refieren a la utilización de recursos de red y procesamiento de audio y video.
- *R163* Deberá manejar una priorización diferente para la interfaz de usuario y para los procesamientos de señalización y los medios (audio y video).

*R164* El Softphone deberá permitir marcar el campo Diffserv del encabezado del paquete IP que transporta los flujos de audio y video así como también los de señalización, con el valor de ToS/DSCP definido por Telefónica.

## **2.5.Protocolos y Codecs**

- *R165* Debe soportar transmisión de tonos DTMF en la sesión de audio.
- *R166* Deberá soportar RFC2833 para el envío de señalización por tonos DTMF (dual-tone multifrequency), y eventos de telefonía en paquetes RTP, mediante protocolos de tipo Stymulus como KPML (Key pressed Markup Lenguage) o XML. (Por ejemplo: para el envío de un numero PIN).
- *R167* El Softphone deberá implementar códec G.711 ley A.
- *R168* El Softphone deberá implementar códec G.729
- *R169* El Softphone deberá implementar códec H.264
- *R170* El Softphone deberá implementar códec H.263
- *R171* EL Softphone podrá utilizar los codecs disponibles por el sistema operativo en el cual se ejecuta el Softphone.
- *R172* Los codecs podrán ser configurados por la aplicación de forma dinámica (automática) y manual, permitiendo seleccionar los codecs a incluir en la negociación SDP y su orden de prioridad.
- *R173* El Softphone permitirá definir una lista de codecs de audio y video por cada cuenta SIP habilitada en el mismo.
- *R174* Cuando el Softphone realice una llamada de audio, sin video, solamente deberá negociar capacidad de audio.
- *R175* Debe soportar soluciones de Firewall trasversal, como STUN, TURN o ICE.
- *R176* Para indicar el estado de presencia deberá utilizar el protocolo XMPP (Extensible Messaging and Presence Protocol) o SIP SIMPLE.
- *R177* El servicio de mensajería instantánea deberá estar basado en el protocolo XMPP.

## **3. Servidor de aprovisionamiento y Control Anti Fraude**

El proceso de provisión y configuración la aplicación de comunicaciones multimedia, será soportado por un servidor de aprovisionamiento que permitirá controlar las características que se ofrecen en la aplicación de cliente, aprovisionando los mismos en forma remota y transparente al usuario. Además gestionará la distribución misma de la aplicación y permitirá realizar un control antifraude.

## **3.1.Requisitos Generales**

- *R178* El servidor deberá poder aplicar perfiles y realizar controles sobre las aplicaciones que se ejecutan en Pc.
- *R179* El servidor deberá poder aplicar perfiles y realizar controles sobre las aplicaciones que se ejecutan en Smartphone.
- *R180* El servidor deberá proveer la funcionalidad de crear y enviar el enlace de descarga a los usuarios finales (clientes).
- *R181* El servidor permitirá bajar la configuración a cada aplicación en forma independiente de acuerdo a la configuración específica de cada usuario final.
- *R182* El servidor, además servirá como plataforma de autenticación de las aplicaciones instaladas (antifraude).
- *R183* El servidor deberá permitir registrar los siguientes datos de usuario:
	- E-mail del usuario final (cliente)
	- Sistema operativo (PC o Smartphone).
	- ANI VoIP.
	- SIP User ID: número de 10 dígitos (por ej.: 1146001234)
	- SIP User: número de 10 dígitos + caracter adicional \*
	- SIP Password
	- SIP Domain
	- SIP Proxy Server:
	- SIP Port
	- SIP Port
	- XMPP User ID
	- XMPP User Password
	- XMPP Domain
- *R184* La plataforma deberá permitir aprovisionar en forma remota como mínimo los siguientes parámetros en el Softphone y en la aplicación para Smartphone:
- SIP User ID: número de 10 dígitos (por ej.: 1146001234)
- SIP User: número de 10 dígitos + caracter adicional \*
- SIP Password
- SIP Domain
- SIP Proxy Server
- SIP Port
- XMPP User ID
- XMPP User Password
- XMPP Domain
- *R185* Podrá modificar en forma remota todos los parámetros configurables de la aplicación de PC.
- *R186* Podrá modificar en forma remota todos los parámetros configurables de la aplicación de Smartphone.
- *R187* Podrá utilizar un carácter adicional en el campo SIP User de forma tal que permita ofrecer la funcionalidad de SCA - (Shared Call Appeareance). Se recomienda agregar el carácter "s", "s1", "s2", etc. De acuerdo a la cantidad de usuarios de registración habilitados.
- *R188* El servidor deberá permitir la creación de grupos, y cada grupo deberá poder estar asociado a un perfil específico de servicio. Cada usuario dado de alta deberá asociarse a un grupo específico el cual tendrá asociado un perfil específico.
- *R189* Deberá permitir la modificación del look & feel de la aplicación de cliente pudiendo customizar las mismas con logos/iconos de Telefónica. Esta customización deberá poder realizarse por cliente, grupo y/o perfil.
- *R190* Todas las pantallas, iconos, pop-ups, carteles del servidor de aprovisionamiento, deberán estar en idioma castellano y opcionalmente en inglés.
- *R191* Cualquier modificación en los parámetros de configuración de la aplicación de cliente, no necesariamente deberá implicar una nueva descarga e instalación al cliente. La actualizaciones de los parámetros modificados deberían poder ser actualizados automáticamente en la aplicación del cliente en el próximo intento de registro al reiniciar la misma, y/o mediante una modalidad push desde el servidor de aprovisionamiento.
- *R192* El servidor deberá poder administrar configuraciones distintas para diferentes versiones de la aplicación de PC o de Softphone.
- *R193* Deberá poder gestionar las actualizaciones de la aplicación de PC o Smartphone avisando al cliente que hay una nueva versión para

bajarse y una vez instalada bajarle la configuración específica para la nueva versión.

#### **3.1.1. Enlace de Descarga**

- *R194* El servidor de aprovisionamiento deberá poder enviar un correo electrónico en el cual se adjuntará un enlace con la dirección de descarga de la aplicación, y si es necesario, la clave para habilitarlo. Además deberá soportar el envío de un manual con imágenes y guías para facilitar la instalación.
- *R195* El texto del e-mail que incluye el link de descarga deberá poder ser editado previo al envío.
- *R196* Deberá permitir la configuración de tiempo de caducidad del enlace de descarga.
- *R197* Deberá permitir la configuración de cantidad de intentos de descarga.

## **3.1.2. Control Anti Fraude y Filtros**

- *R198* El servidor deberá proveer un mecanismos de seguridad sobre la aplicación de cliente, que impida que el usuario cometa fraudes, alterando o utilizando los parámetros de configuración de la aplicación de PC y Smartphone (piratería, clonación, duplicidad de autenticación, etc…).
- *R199* El servidor deberá permitir que la aplicación se registre contra el mismo cada vez que el usuario inicie la aplicación, y deberá verificar que el terminal (PC, Smartphone, etc.) sea el registrado por el usuario. Caso contrario, el registro no deberá ser exitoso y el usuario no podrá utilizar los servicios.
- *R200* Deberá permitir definir que parámetros de la aplicación quedan abiertos para poder ser configurados por el usuario y cuales no. Esto deberá aplicar para todos los parámetros, de modo que en una de los tantos escenarios, el usuario final (cliente) no pueda configurar ningún parámetro de la aplicación.
- *R201* Para evitar que el usuario final (cliente) utilice la cuenta VoIP en otro terminal, el servidor de aprovisionamiento deberá poder implementar algún mecanismo que permita asociar el software al terminal donde se instalará el mismo, registrando algún parámetro como por ejemplo la dirección MAC o el IMEI/UUID dependiendo del terminal.
- *R202* El usuario en ningún momento tendrá que facilitar el parámetro MAC, IMEI o UUID de su terminal. El proceso de asociación del software al terminal deberá ser automático y transparente al usuario. El parámetro MAC, IMEI o UUID deberá quedar registrado en el servidor de aprovisionamiento y control anti fraude.
- *R203* En el caso que el usuario final (cliente) intente instalar el software en algún otro terminal, independientemente que el mismo este corriendo en el primer terminal, el servidor de aprovisionamiento deberá impedir que el Softphone se registre.
- *R204* En el caso que el cliente necesite cambiar el terminal, deberá comunicarse con el área de soporte, la cual procederá resetear los parámetros registrados (por el antiguo terminal), para que el cliente pueda instalar y utilizar la aplicación en su nuevo terminal.
- *R205* Deberá permitir aplicar bloqueo de llamadas salientes a ciertos números a definir mediante una lista negra (Ej.: Números de emergencia).
- *R206* Deberá permitir la configuración del filtro por tipo de red de acceso a Internet (WiFi, 3G, GPRS, etc.)
- *R207* Deberá permitir la configuración del filtro por IP geográfico, soportando varios rangos desde-hasta por país.
- *R208* Deberá poder emitir una notificación en la aplicación avisando sobre la falta de pago del servicio y el inminente corte del servicio si no se hace el pago en los plazos acordados. Esto requiere que el servidor pueda integrarse con las plataformas de billing de telefónica.
- *R209* Deberá poder bloquearse la aplicación del cliente por falta de pago del servicio. Esto requiere que el servidor pueda integrarse con las plataformas de billing de telefónica.
- *R210* Deberá poder limitar para qué sistema operativo es válida la aplicación (o dejar abierto para todos).

## **3.1.3. Control de licencias**

- *R211* El servidor deberá poseer un mecanismo de control de licencias de la aplicación de cliente, por ejemplo por número de serie.
- *R212* Deberá permitir llevar el control licencias por "bajada", aplicando un límite por cantidad de bajadas permitidas. Deberá soportar una opción ilimitada.
- *R213* Deberá permitir llevar el control licencias por "usuario concurrente", aplicando un límite por número de usuarios concurrentes que podrán utilizar la aplicación de cliente en forma simultánea. Deberá soportar una opción ilimitada.
- *R214* Si en la plataforma estuvieran disponibles más de una versión de la aplicación de cliente, deberá soportar el control de licencias por cada versión disponible.
- *R215* Deberá permitir la reutilización de licencias cuando un cliente se de baja.

## **3.2.Gestión de Alarmas, Fallas y Mantenimiento**

- *R216* Se deberá registrar los eventos necesarios para Gestión de Alarmas, Fallas y Mantenimiento del servicio.
- *R217* El servidor de aprovisionamiento deberá poder integrarse con los sistemas de atención técnica de Telefónica (Portal de relacionamiento) para poder informar las alarmas, fallas y mantenimiento del servicio.
- *R218* El servidor de aprovisionamiento deberá disponer de una interfaz con la aplicación de cliente de forma tal que la misma pueda informar todos los incidentes y alarmas que ocurrieran y que afectasen la correcta prestación del servicio.
- *R219* El servidor de aprovisionamiento deberá disponer de una interfaz con la aplicación de cliente de forma tal que la misma pueda informar sobre su estado de registro con cada una de las plataformas de servicio (VoIP, mensajería, presencia, etc.).

#### **3.3.Acceso para aprovisionamiento**

- *R220* El servidor de aprovisionamiento deberá poder integrarse con los sistemas de atención técnica de TASA (Portal de relacionamiento) para poder realizar consultas puntuales sobre la configuración de la aplicación de PC o Smartphone, resetear los parámetros registrados (por el antiguo terminal), para que el cliente pueda instalar y utilizar la aplicación en su nuevo terminal y volver a bajar remotamente el perfil del cliente ante algún inconveniente en el acceso al servicio.
- *R221* Para intercambio de funciones que permitan el aprovisionamiento y consulta de líneas, el servidor deberá proveer interfaz para acceso online del tipo línea de comando CLI (TL1, por ejemplo), mediante conexión Telnet, SSL.
- *R222* Para intercambio de funciones que permitan el aprovisionamiento y consulta de líneas, el servidor deberá proveer interfaz SOAP de tipo WEB Service.
- *R223* Para intercambio de funciones que permitan el aprovisionamiento y consulta de líneas, el servidor deberá proveer interfaz de tipo propietaria.
- *R224* En el caso de soluciones propietarias, se debe proveer documentación y el código fuente (JAVA, C ó .NET) de un cliente básico que funcione.
- *R225* En todos los casos se debe proveer una detallada documentación descriptiva de esquemas (XSD, para el caso de XML), descriptores de servicio WSDL, tipos de datos, valores posibles, etc. para todos los comandos y parámetros del diccionario de comandos. Asimismo, también incluirá una exhaustiva descripción de reportes, avisos y eventos observables.

## **3.4.Funciones básicas en el API de provisión**

La API de provisión deberá soportar las siguientes funciones básicas:

*R226* ALTA DE LINEA: permite la creación de un nuevo cliente.

Parámetros:

- ANI VOIP
- SIP User
- SIP domain
- SIP Password
- Email cliente
- ¿Enviar Email?
- ¿Enviar SMS?

Retorno:

- ERROR: Código identificación del error
- ÉXITO: Código o ID de provisión, si éste es requerido luego en alguna parte o consulta del sistema.

*R227* BAJA DE LINEA: Permite la baja o eliminación de una línea.

Parámetros:

ANI VOIP

Retorno:

- ERROR: Código identificación del error.
- ÉXITO: Datos del perfil antes de eliminar.

#### *R228* MODIFICACION DE LINEA: Facilita la modificación de la definición de una línea.

Parámetros:

ANI VOIP

Lista de parámetros a modificar {ANI VOPI, Email, SIP Password, etc.} Retorno:

- ERROR: Código identificación del error.
- ÉXITO: Datos del perfil luego de los cambios.

#### *R229* VISUALIZACION DE LINEA: Devuelve todos los datos de configuración de un línea solicitada.

Parámetros:

- ANI VOIP
- Retorno:
- ERROR: Código identificación del error.
- ÉXITO: Datos del perfil actual.

#### *R230* ESTADO DE LINEA: Devuelve el estado funcional actual de una línea solicitada.

Parámetros:

ANI VOIP

Retorno:

ERROR: Código identificación del error.

ÉXITO:

- 1. Estado (Activo, Inactivo, Conectado, Desactivado, Bloqueado, etc.)
- 2. IP origen (si estuviera activo)
- 3. Tipo y/o modelo de terminal en uso.
- 4. Datos del terminal que pudiesen ser relevantes (IMEI, MAC, etc.)

#### *R231* REGENERAR LINK: Vuelve a generar link de descarga

Parámetros:

ANI VOIP

Retorno:

ERROR: Código identificación del error.

 $\bullet$  $\mathsf{FX}$ ITO:

*R232* LOG CLIENTE: Retorna el registro de los últimos accesos del cliente Parámetros:

ANI VOIP

Retorno:

- ERROR: Código identificación del error.
- $\bullet$  $fXITO$

Tabla con los registros más recientes:

- 1. Acción {descarga, registro, on-line, off-line, etc.}
- 2. IP origen
- 3. Tipo y/o modelo de terminal.

#### **3.5.Módulo de Reportes**

*R233* La plataforma deberá incluir un módulo de reportes que permita identificar entre otras cosas lo siguiente:

- Actividad de login
- Actividad de descargas
- Popularidad de sistemas operativos
- Actividad de usuarios
- Licencias activas
- Histórico de disponibilidad de la plataforma (alarmas, fallas y fuera de servicio por mantenimiento)

#### *R234* El servidor deberá permitir exportar a formato XLS todos los registros de reportes generados.

#### **3.6.Niveles de administración y sus atribuciones**

El sistema debe permitir diferentes niveles de administración y gestión:

- *R235* Nivel de Proveedor de Sistema o Súper Administrador: Permite acceder a todos los niveles y pantallas del sistema, y permite crear las cuentas de Proveedor de Servicio o Administrador
- *R236* Nivel de Administración Servicios o Administrador: Permite acceder a los niveles y pantallas de configuración de grupos y cuentas de usuario final.
- *R237* Deberá poder integrarse con el sistema de gestión técnica para el perfil de atención (Portal de relacionamiento)
- *R238* Deberá disponer de un nivel de consultas y administración limitada para el acceso desde el call center técnico.

## **3.7.Interfaces de administración**

- *R239* Todas las funciones de administración estarán disponibles vía browser.
- *R240* El operador podrá acceder también vía interfaz aplicativa gráfica
- *R241* El operador podrá acceder también vía interfaz de comandos textuales.

## **3.8.Calidad de Servicio - Parámetros del SLA**

*R242* El servidor deberá presentar una alta disponibilidad de por lo menos 99,95%.

## **4. Selección de Softphones**

Para obtener la lista de Softphones de descarga paga, se realizó un proceso de prospección por consultas a proveedores (consultas señaladas en las páginas anteriores llamada RFP que fueran contestadas punto a punto por los proveedores) y una posterior compulsa de precios cuyo origen comercial debe quedar fuera del alcance de esta investigación.

Debido a que existe la posibilidad cierta que el cliente no quiera pagar por lo que consigue gratuitamente, se hizo necesario seleccionar Softphones gratuitos.

También, fue necesario considerar que algunos usuarios prefieren personalizar los programas que instalan en sus computadores.

Para los Softphones gratuitos que utilizaremos para nuestro análisis, se consultó en el prestigioso blog de tecnología de voipsupply $4$ 

Como resultado del trabajo de selección de Softphones, hemos obtenido la siguiente lista:

- $Blink<sup>5</sup>$
- $\bullet$  Ekiga<sup>6</sup>
- **•** Express talk<sup>7</sup>
- $\bullet$  Bria for Windows.<sup>8</sup>
- Bria for Audiocodecs<sup>9</sup>
- $\bullet$  Isphone<sup>10</sup>
- Mirial<sup>11</sup>
- VMAS de Mailvision<sup>11</sup>

 4 http://www.voipsupply.com/blog/voip-insider/free-sip-softphone-roundup/

<sup>&</sup>lt;sup>5</sup> http://icanblink.com/

<sup>6</sup> https://www.ekiga.net/

<sup>7</sup> http://www.nch.com.au/talk/es/index.html

<sup>8</sup> http://www.counterpath.com/

<sup>9</sup> http://www.counterpath.com/

<sup>&</sup>lt;sup>10</sup> http://www.iscoord.com/

<sup>11</sup> http://www.mirial.com/

 $11$  www.mailvision.com/
# **5. Análisis de las características deseables mínimas a probar**

Debido a que la idea de prospectar una serie de equipos Softphones, surge de la necesidad detectada, por la empresa telecomunicaciones en sus clientes que debían migrar sus redes de datos y telefonía a una única red convergente que tuviera las mismas capacidades que las redes separadas y además presentara un costo de migración aceptable.

Y la RFP es una expresión completa de todas las posibles necesidades desde todos los puntos de vista, se debe establecer una conjunción de características que cumplan con lo pedido, cumplan con lo ofrecido por el proveedor económicamente seleccionado y además permitan que el usuario se sienta cómodo al utilizarlo, se seleccionan los siguientes ítems como fundamentales.

La encuesta de necesidades realizada por sectores de Marketing, presentó como puntos sobresalientes, las siguientes características esperables.

- Customización de la Aplicación
	- Branding de la aplicación con Logos e información de la empresa.
	- Selección del lenguaje de la interfaz de usuario.
- Instalación y Configuración a nivel Administrador
	- Descarga del software de instalación desde un link de internet
	- Opción de Instalación recomendada (simple o "wizard").
	- Configuración remota de la cuenta SIP, codecs y otros parámetros.
	- Control de acceso de usuario a la configuración local.
	- Notificación de disponibilidad de actualización remota de la aplicación.
- Configuración a nivel Usuario
	- Configuración de parlantes y micrófono (cabezal)
	- Configuración de Webcam
	- Prueba de la configuración de audio y video
	- Llamada de prueba de audio y video
	- Identificación del llamante.
- Rellamada,
- Rechazo de llamada,
- Auto-respuesta,
- No molestar,
- Llamada en espera,
- Puesta en espera,
- Transferencia,
- Conferencia tres de audio,
- Silencio (audio mute),
- Videollamada
- Supresión de envío de video
- Registros de llamadas (recibidas, rechazadas, perdidas, número marcados)
- Facilidades
	- Presencia
	- SMS
	- Mensajería instantánea (Chat)
	- Importación de contactos de Outlook, LDAP
	- Filtro de llamada por ANI y por día/hora
	- Conferencia tres de video

Se ha concluido, en realizar el seguimiento y control de cada uno de los ítems solicitados mediante una planilla de cálculo cuyas características se muestran a continuación.

Cada Softphone a ser evaluado deberá completar una planilla como la que muestra la figura siguiente

# **DUT - Device Under Test ( Equipo A Probar )**

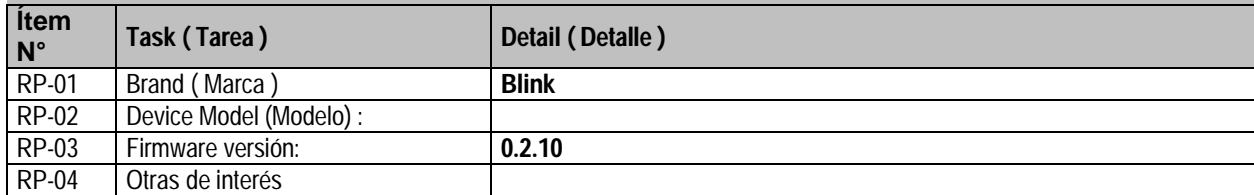

# **Verificaciones Mínimas A Realizar**

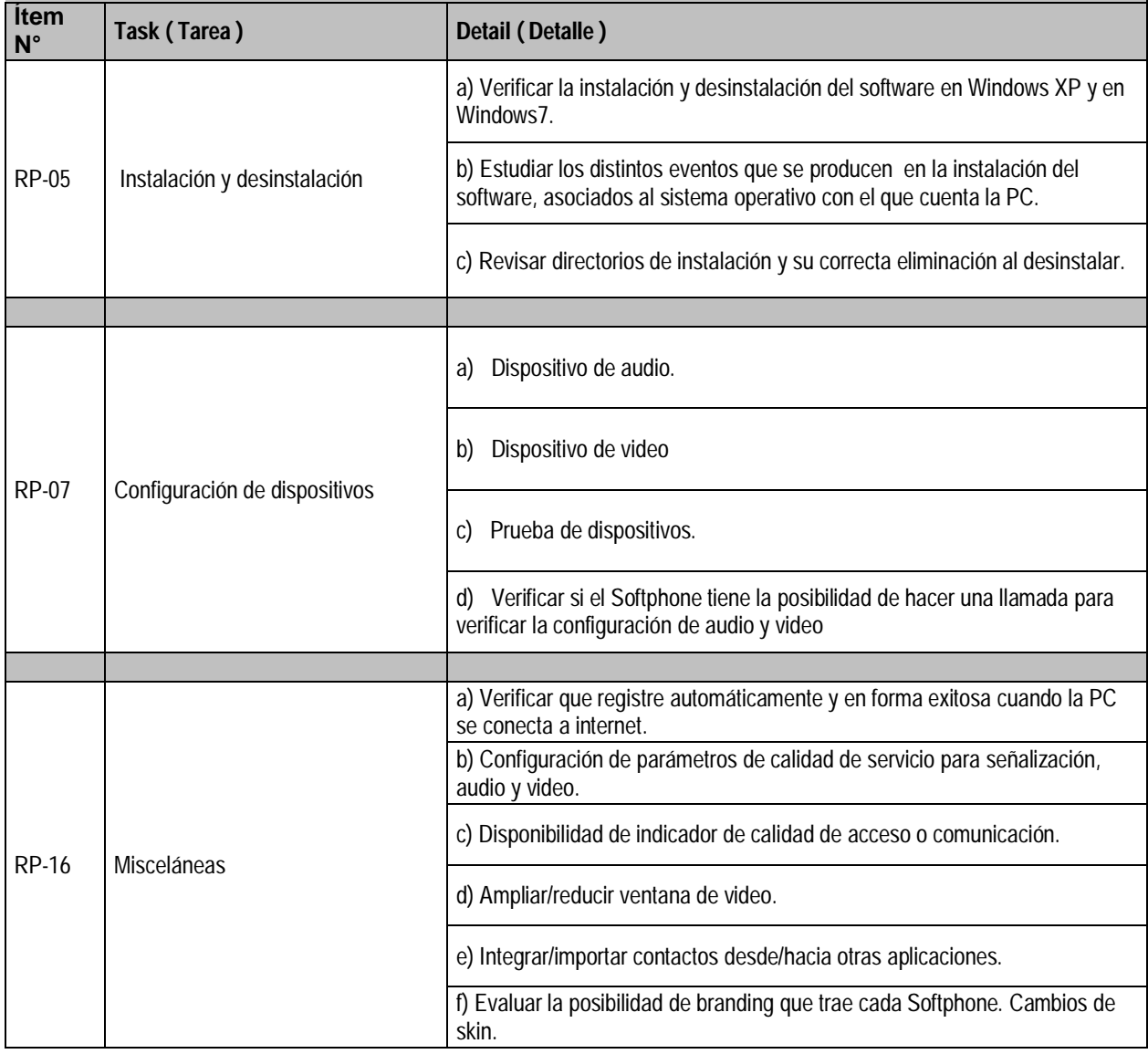

**Ilustración 4 Listado de pruebas de características deseables**

# **6. Escenario de Pruebas**

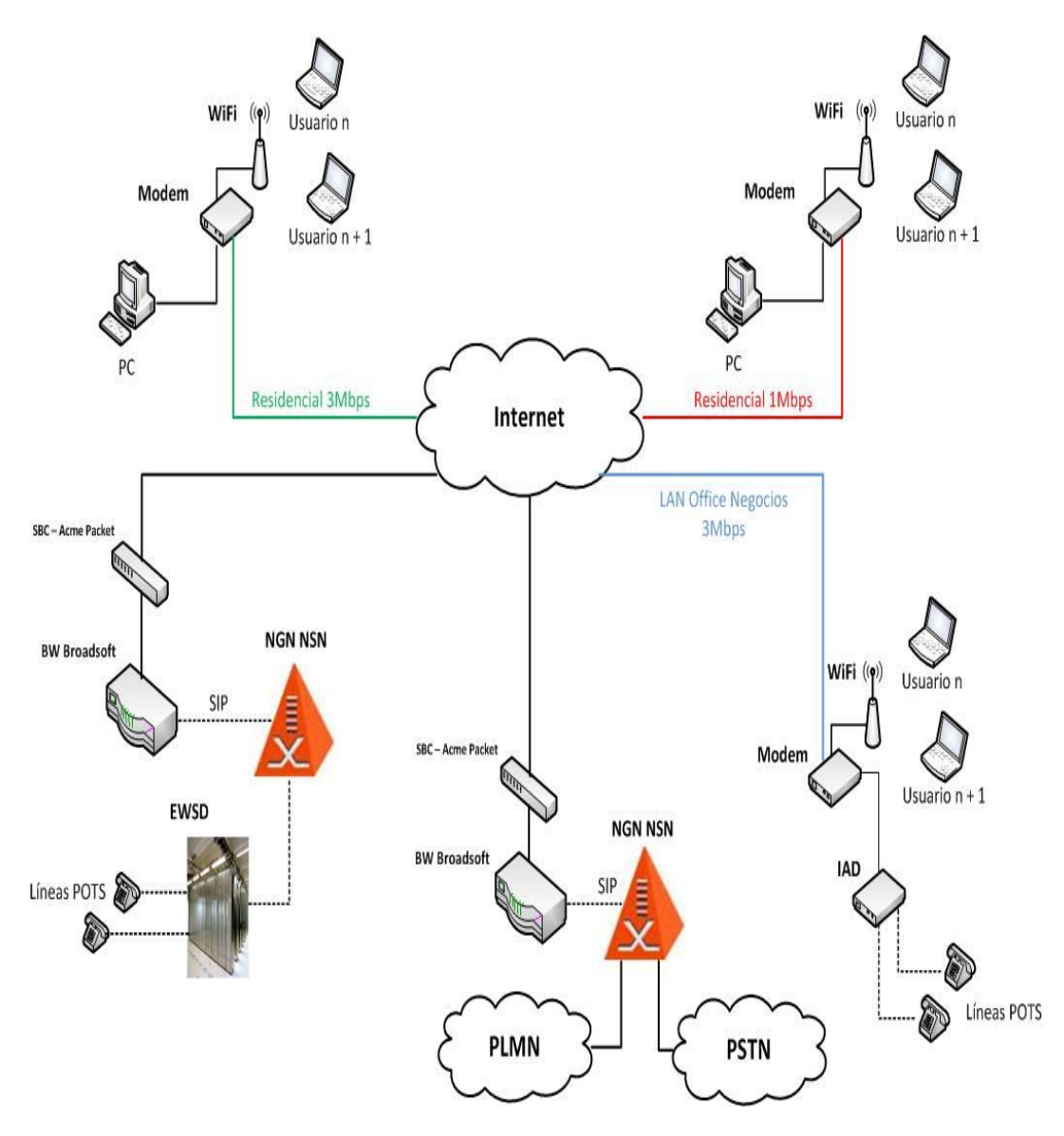

**Ilustración 5 Escenario de pruebas**

En aquellos lugares donde se presentare una computadora personal, es donde habrá instalado un Softphone.

El escenario total configurado para a prospección consiste de una red de telefonía a escala, que es idéntica a la existente en Argentina. Tiene versiones en prueba de todos los equipos instalados para dar servicio al país. En el escenario, encontraremos:

- o Accesos a Internet de diferentes velocidades, mediante DSLAM Huawei, Alcatel o Lucent, cuyo comportamiento es idéntico a líneas Speedy de venta comercial.
- o La parte graficada como Internet, contiene routers Cisco y Juniper de gran escala configurados de manera de brindar conectividad con QoS a los accesos antedichos.
- o Los modem de banda ancha son Zyxxel, Huawei y ZTE con IAD Audiocodes aguas abajo.
- o Existe conectividad entre centrales TDM Ericsson AXE 10, Siemens EWSD.
- o Existe y se configuró un SIP Server Broadsoft Versión 15 con plena conectividad entre las centrales TDM y los usuarios SIP usados para las pruebas de Softphone.
- o Se crearon y configuraron usuarios específicos y rutas dedicadas para cada tecnología y red, de manera tal que, como fue probado, cada usuario de Softphone pudiera comunicarse con todos y cada uno de los usuarios que componen la red.
- o Se crearon rutas de transito especifico a la red celular de Movistar.
- o Para la red de paquetes se utilizó un Service Borde Controller (SBC) marca ACME PACKET.

Es obligatorio mencionar que todo el escenario de pruebas configurado, carece de conexión con el mundo exterior, por lo tanto no es posible configurar y probar llamadas que involucren Larga Distancia u Operadoras.

# **7. Resultados Obtenidos**

En formato de cuadro ejecutivo podemos expresar:

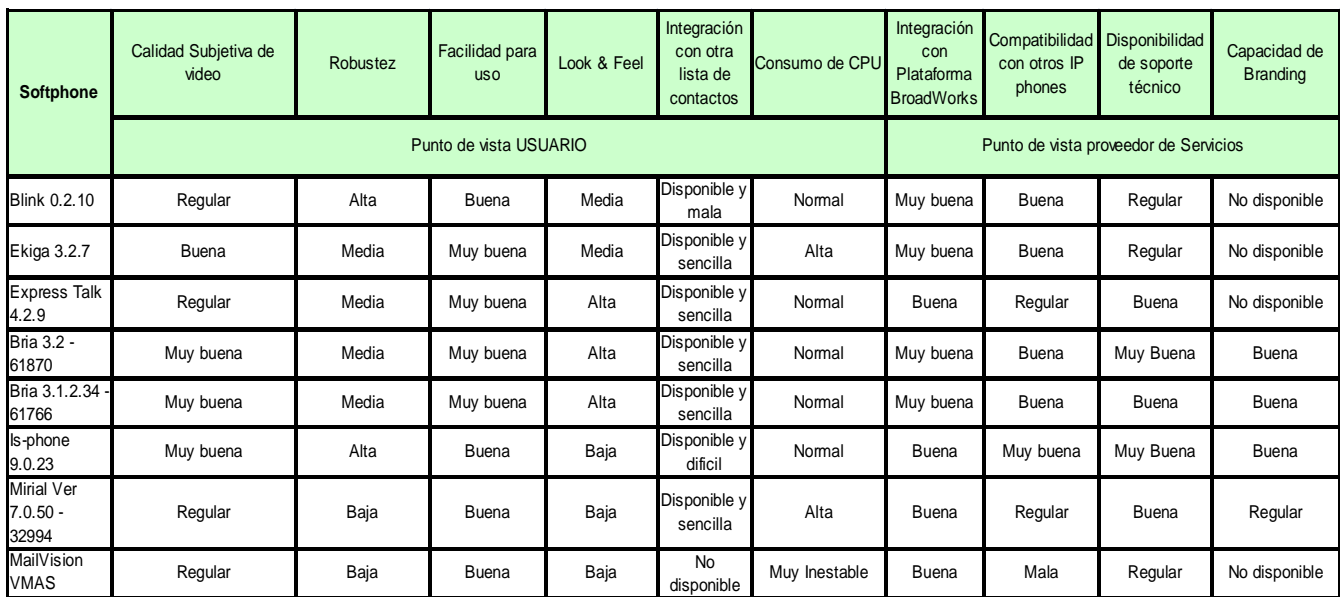

#### **Ilustración 6 Cuadro ejecutivo de resultados**

Donde podemos aclarar que hemos dividido el análisis del comportamiento, desde dos puntos de vista, el del usuario y el del proveedor de servicios, porque es entendible que ambos puntos de vista no necesariamente sean coincidentes. Por ejemplo, una calidad subjetiva de video es importante para ambos, pero para el proveedor de servicios puede depender de permitir el uso en sus redes, de códec pagos, o de su ancho de banda disponible.

Se han hecho comprobaciones que permiten afirmar que desde el punto de vista del usuario, una calidad de video regular es la obtenida con h.263.

Una calidad de video muy buena desde el punto de vista del usuario es h.264 pero dicha calidad suele presentar diferentes problemas de interoperabilidad entre proveedores.

Adicionalmente h.264 es un códec pago, en cambio h.263 es gratuito entonces al decir que presenta una calidad muy buena, nos referimos a que la imagen no presenta freezados ni pixelados importantes frente a movimientos bruscos delante de la cámara web, sin referirnos al códec de video usado.

Dentro del ítem Robustez, se encuentran diferentes pruebas referidas a la estabilidad y confiabilidad del Softphone, como ser, la respuesta frente al uso del CPU mientras se realizan llamadas o videollamadas.

Ejemplo de una Robustez baja, es el hecho de se produzcan fallos en la comunicación establecida porque se abren varios programas a la vez.

El punto de vista de facilidad para uso del usuario, es considerado bueno cuando el usuario no debe recurrir al manual para realizar tareas comunes que antes realizaba con su teléfono clásico, por ejemplo buscar un contacto para hacer una llamada.

El ítem Look&Feel es el análisis subjetivo de la presentación ante el usuario, que tiene el Softphone se considera alta en base a la estética imperante en este momento.

Integración con otras listas de contactos, dado que el Softphone sigue siendo un programa de software, se busca que pueda recibir contactos de otras aplicaciones como ser Google u Outlook.

Consumo de CPU, con la finalidad de no obligar a cambiar de Pc al usuario, su prueba con llamadas de audio y video el stress al que es sometida la CPU.

La integración con plataforma Broadworks de Broadsoft, es el ítem donde se mide la interacción entre quien va a ser el SIP Server del Softphone por lo que de resultar mala, el Softphone es inaceptable. El resultado buena, es referido a que deben aceptarse/modificarse parámetros que por defecto vienen configurados. Por ejemplo, el usuario debe definir en el Softphone si trabaja con mensajes Options o Update de SIP. La clasificación Muy Buena, es aquella en la que el usuario no define nada(una de las premisas era que el usuario era neófito).

Respecto del ítem compatibilidad con otros IP phones, dado el escenario armado, se tiene que verificar que el Softphone bajo prueba no presente fallas o genere alarmas incorrectas cuando se encuentra generando llamadas o recibiéndolas desde otros aparatos IP o TDM.

La disponibilidad del Soporte Técnico, evalúa la respuesta ofrecida por el proveedor frente a fallas reportadas, disponibilidad de desarrolladores para solucionar discrepancias de criterios.

Disponibilidad de Branding, es el ítem donde se evalúa el cumplimiento del proveedor al requerimiento específico de Mercadotecnia referido a poder colocar la marca del proveedor de Telefonía en el Softphone

# **8. Pruebas y resultados por cada Softphone**

# **8.1.Softphone Blink**

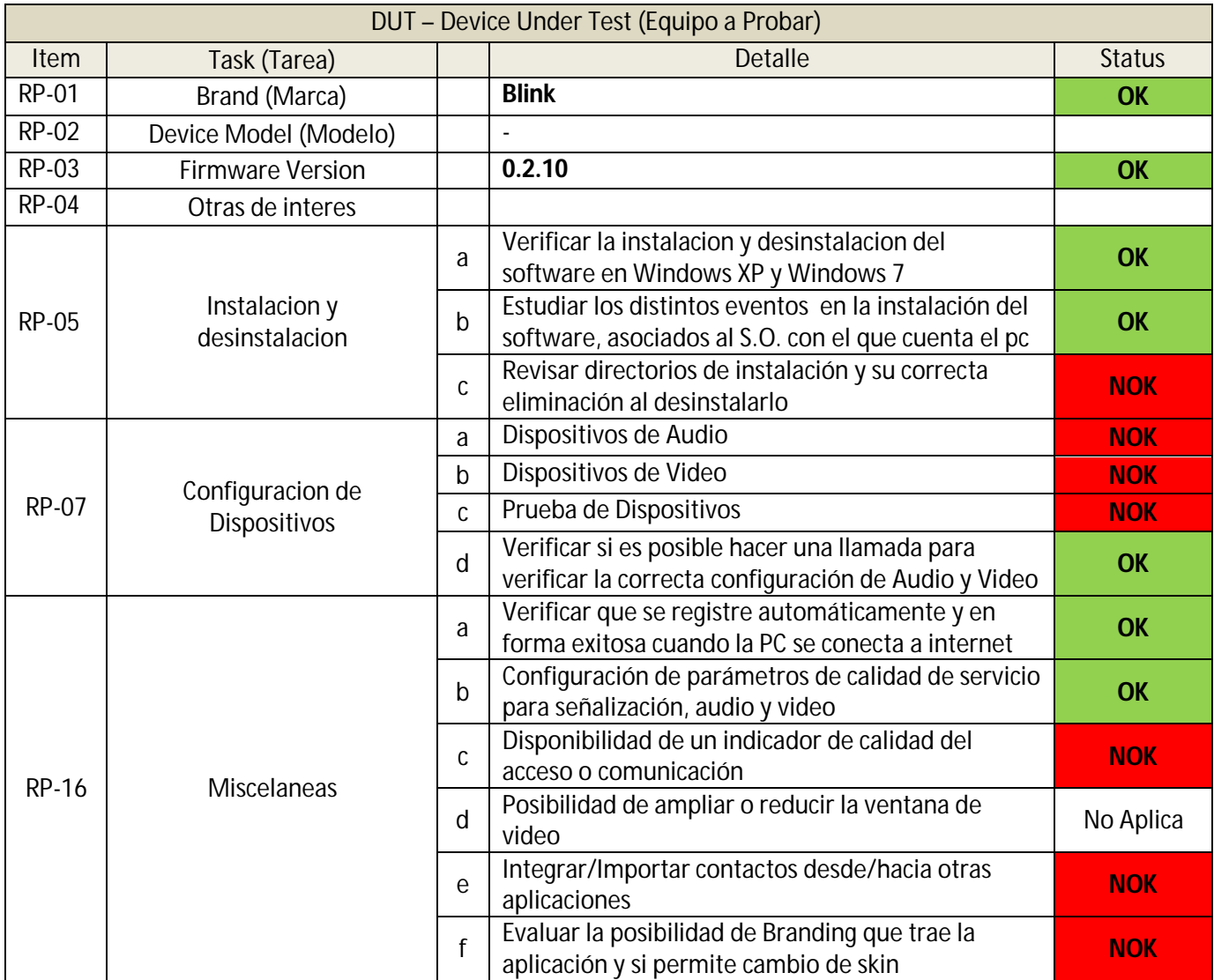

**Ilustración 7 Resultados Softphone Blink**

#### RP-05

"Al instalarlo queda una carpeta asociada a la aplicación desde la cual se puede acceder a la misma y a otros programas asociados, como por ejemplo, la aplicación para desinstalar.

Las versiones probadas no solicitan en ningún momento un número de licencia y han sido verificadas sin disponer de un servidor de aprovisionamiento remoto."

"Para desinstalarlo puede recurrirse a la propia aplicación ya que posee un desinstalador también puede recurrirse a Panel de Control | Agregar o Quitar Programas.

Deja datos residuales de configuración en el directorio:

""C:\Documents&Setting\Usuario\Datos de Programa"" y en C:\Archivos de programa\Blink y en C:\Archivos de programa\Bonjour y además en C:\Archivos de programa\Bonjour SDK como en C:\Documents and Settings\Usuario\Configuración local\Temp. Adicionalmente se ha debido desinstalar las aplicaciones BONJOUR y BONJOUR SDK que se instalaron con el Softphone Blink"

RP-07

El Softphone no permite configurar ningún dispositivo de audio o video, aunque SI permite seleccionarlo para uso

El Softphone no permite configurar ningún dispositivo de audio o video, aunque SI permite seleccionarlo para uso,

No se puede verificar de manera local la configuración del audio o video

El Softphone dispone de la funcionalidad de verificar los dispositivos auto configurados, permitiendo llamadas a Call test, Echo Test y a una AudioConferencia

RP-16

Dispone de la función de auto registración pero de una manera muy reducida

No dispone de la funcionalidad de configuración de parámetros de calidad de servicio para señalización, audio y video.

En la solapa TOOLS, posee la opción de "enable google contacts" aunque no los almacena en la pc donde está instalado el Blink

No presenta la posibilidad de personalizar con Skin o colocar Branding. Aunque debajo del nombre de usuario, permite colocar el estado de ánimo o alguna frase personalizada

# **8.2.Softphone Ekiga**

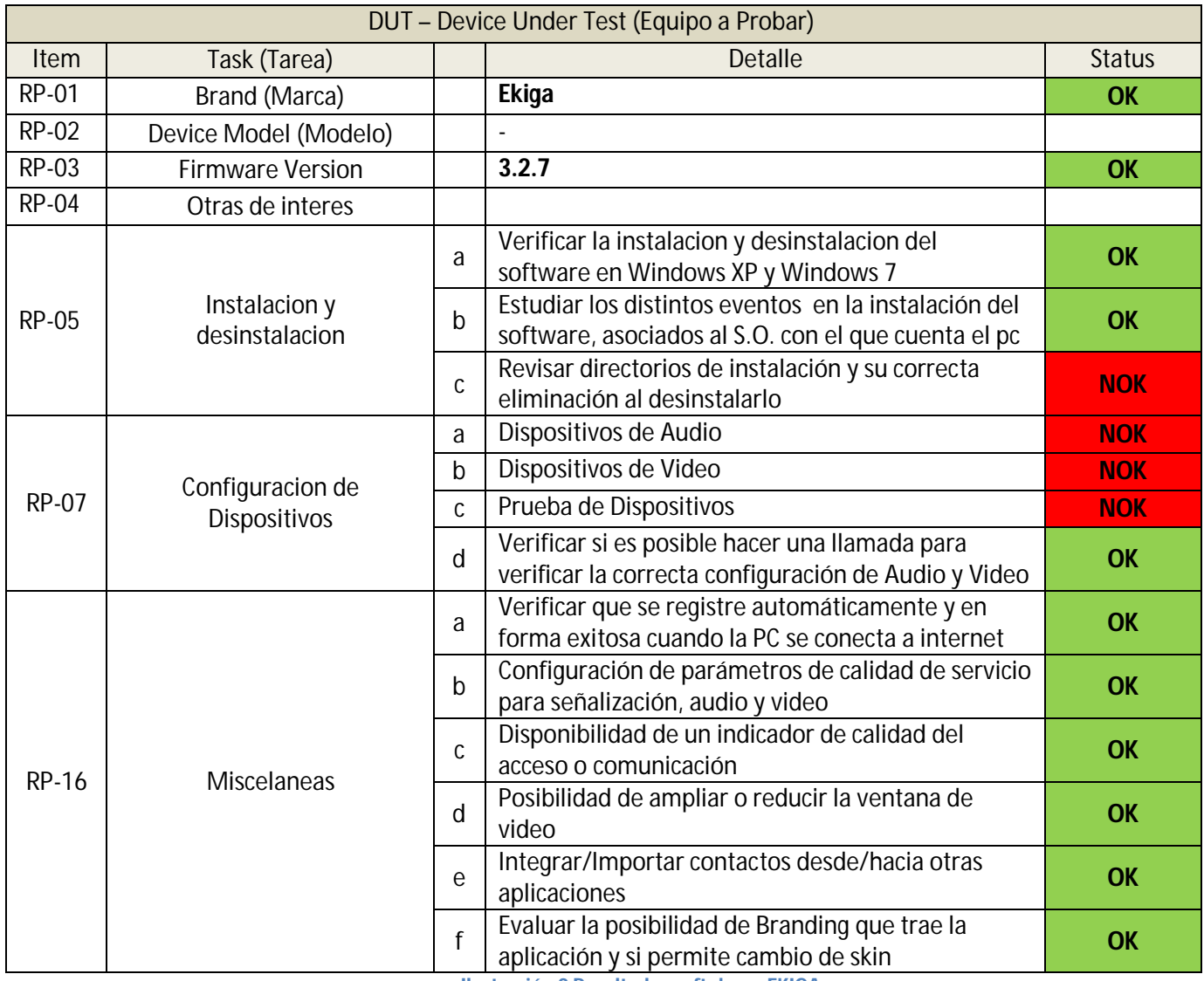

**Ilustración 8 Resultados softphone EKIGA**

#### RP-05

"Al instalarlo queda una carpeta asociada a la aplicación desde la cual se puede acceder a la misma y a otros programas asociados, como por ejemplo, la aplicación para desinstalar.

Las versiones probadas han sido verificadas sin disponer de un servidor de aprovisionamiento remoto.

"Para desinstalarlo puede recurrirse a la propia aplicación ya que posee un desinstalador también puede recurrirse a Panel de Control | Agregar o Quitar Programas.

Deja datos residuales de configuración en el directorio: ""C:\Documents&Setting\Usuario\Datos de Programa"".y en C:\Archivos de programa\Ekiga y en C:\Archivos de programa\GTK2 Runtime y además en C:\Archivos de programa\GTK2 Runtime como en C:\Documents and Settings\Usuario\Configuración local\Temp. Adicionalmente se ha debido desinstalar la aplicación GTK2 Runtime que se instala con el Softphone Ekiga"

#### RP-07

El Softphone no permite configurar ningún dispositivo de audio o video, aunque SI permite seleccionarlo para uso, E inclusive posee un botón para detectar los dispositivos

No se puede verificar de manera local la configuración del audio o video, provee un número al cual llamar para verificar el eco pero solo aplica a una cuenta en el servidor de Ekiga

El Softphone dispone de la funcionalidad de verificar los dispositivos auto configurados mediante llamadas a Echo Test y a una AudioConferencia pero dicha funcionalidad es solo aplicable a cuentas de servidor Ekiga

#### RP-16

Dispone de la funcionalidad Configuración de parámetros de calidad de servicio para señalización, audio y video para ajustar la tasa de Kbps de video que envía, de manera de desmejorar la calidad de video para reducir el ancho de banda usado

La funcionalidad Disponibilidad de indicador de calidad de acceso o comunicación la cumple mediante un gráfico de barras similar al de la señal del celular. Ubicado en la pantalla principal

En la solapa CHAT->Libreta de direcciones, posee la opción de añadir desde LDAP o de EKIGANET

No presenta la posibilidad de personalizar con Skin o colocar Branding.

# **8.3.Softphone Express Talk**

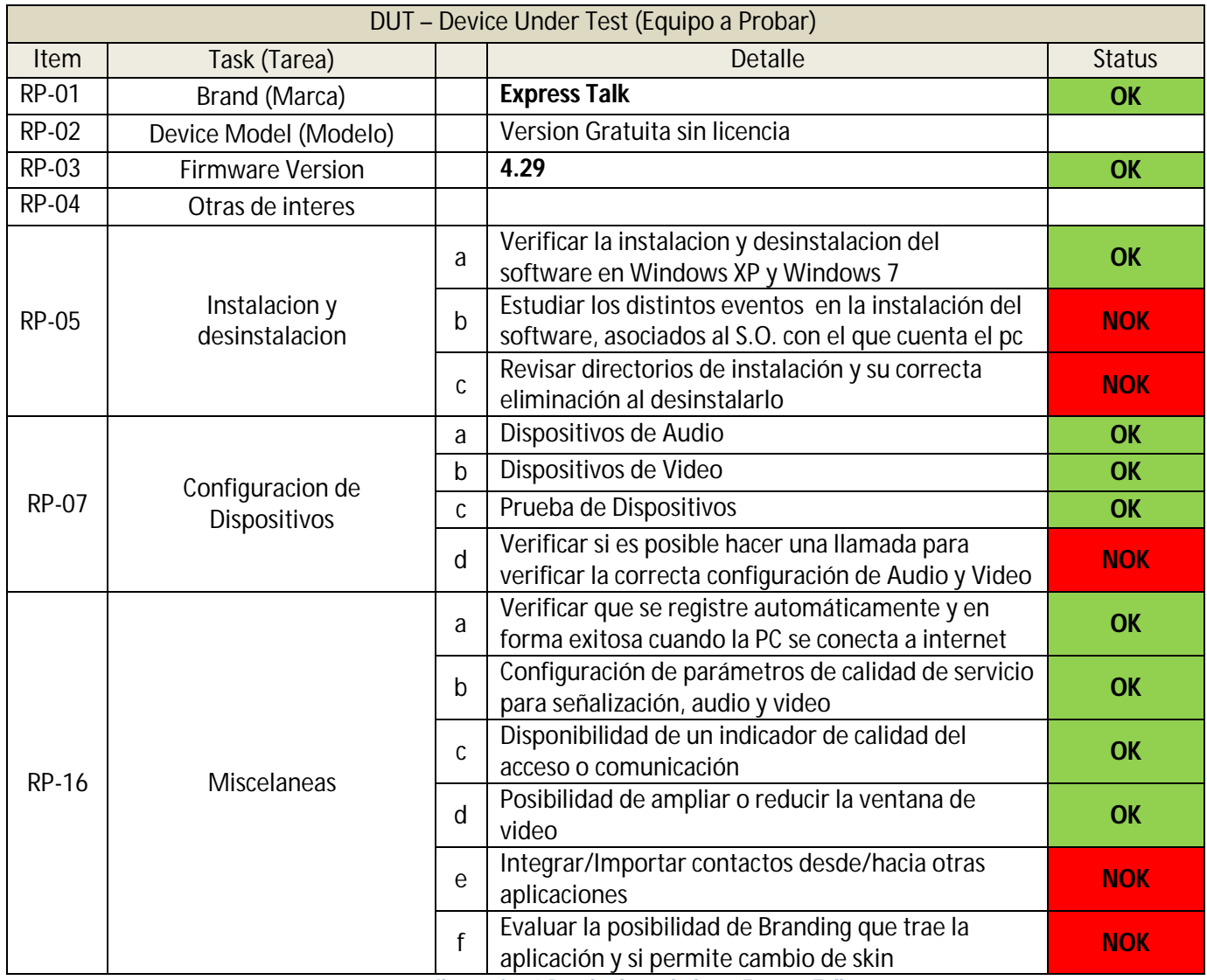

**Ilustración 9 Resultados softphone Express Talk**

#### RP-05

Solo se crea un acceso directo en el escritorio y en la barra de programas, pero no se accede a ningún menú de desinstalación

Las versiones probadas han sido verificadas sin disponer de un servidor de aprovisionamiento remoto.

Solicita la instalación de otro software adicional (una barra de navegación, un compresor de archivos, y otro software del fabricante)

"Para desinstalarlo debe recurrirse a Panel de Control | Agregar o Quitar Programas, porque la aplicación no trae un desinstalador

RP-07

El Softphone permite configurar los dispositivos de audio o video, y seleccionarlo para uso.

El Softphone permite configurar los dispositivos de audio o video, y seleccionarlo para uso.

Al instalarlo, permite verificar y ajustar de manera local la configuración del audio o video

El Softphone NO dispone de la funcionalidad que permita probar que los dispositivos instalados funcionen correctamente, realizando alguna auto llamada.

RP-16

El Softphone no dispone de ninguna de las funciones solicitadas

# **8.4.Softphone Bria 3.2 61870 for Windows**

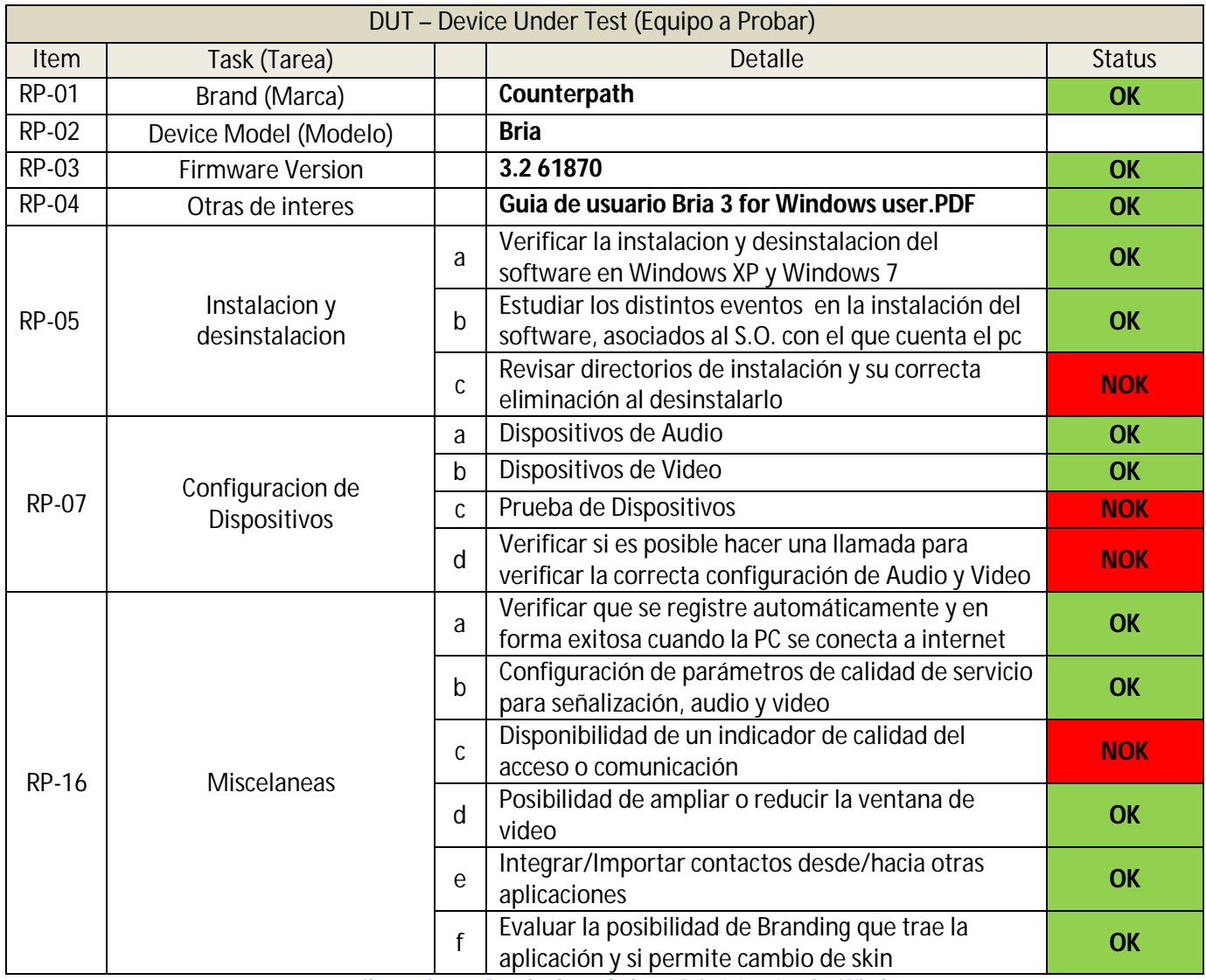

**Ilustración 10 Resultados softphone Bria 3.2 61870 for Windows**

#### RP-05

Fue posible instalar el software en más de una PC utilizando el mismo número de licencia.

La instalación de Bria requiere el paquete "Microsoft .NET Framework 4" y "Microsoft Visual C++ 2010".

La desinstalación fue incompleta, quedando la configuración de cuentas SIP y las preferencias seleccionadas en la instalación previa

#### RP-07

No se puede comprobar la correcta configuración de la cámara desde la ventana de prueba de dispositivos.

No dispone de un indicador de calidad de experiencia del usuario, ni brinda la posibilidad de realizar una auto llamada de comprobación

RP-16

Se verifico que fueran incluidos en los paquetes IP los valores configurados para las calidades de servicio

No presenta la posibilidad de branding, pero sí funciona el cambio de skin disponible (claro u oscuro).

### **8.5.Softphone Bria 3 3.1.1.34 Release 61766 for Windows**

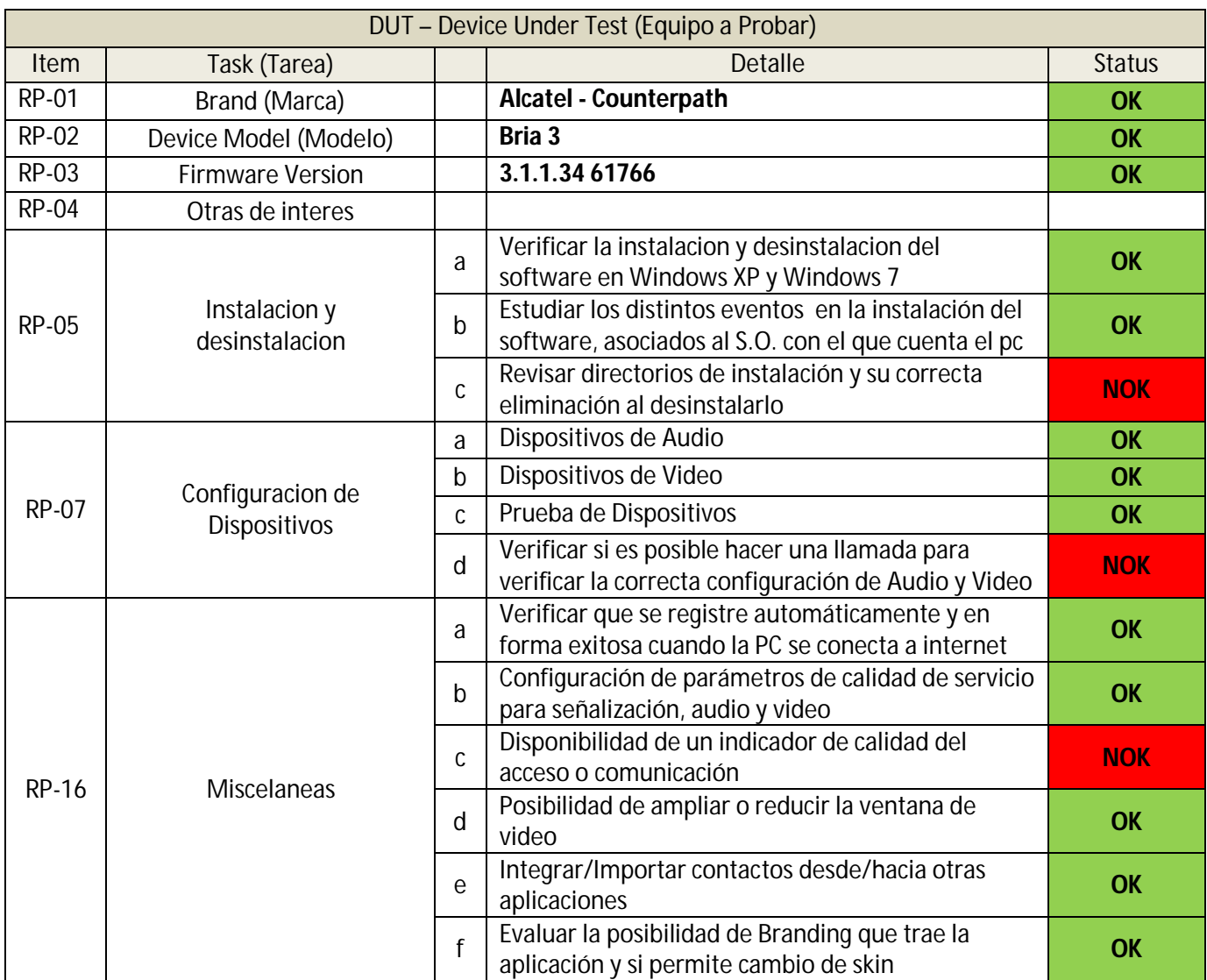

**Ilustración 11 Resultado softphone Bria 3 3.1.1.34 Release 61766 for Windows**

#### RP-05

En algunas ocasiones se verificó Windows 7 y Windows XP, que al desinstalar el Softphone desde la barra de inicio--> todos los programas se debe reiniciar el sistema. Posterior a ello se realiza el proceso de instalación y finalizado éste se observa que el Softphone queda en "estado disponible" con los datos que tenía previamente configurados antes de desinstalarlo.

También aparece con el historial de las llamadas antiguas y el skin que tenía configurado. También se verificó que quedan claves en el registro sin borrar.

Fue posible instalar el software en más de una PC utilizando el mismo número de licencia.

Se observó que el usuario tiene libre acceso a modificar la configuración de los parámetros (velocidad de conexión, códec, parámetros de la configuración de la cuenta, etc.).

La instalación de Bria requiere el paquete "Microsoft .NET Framework 3.5 Service Pack 1". Este es un paquete de 200 Mbytes aproximadamente.. SEGUN RELEASE NOTES DE BRIA;NO ES POSIBLE USAR BRIA EN CUENTAS DE INVITADO, o sea solo se puede usar en cuentas con derechos de administrador.

#### RP-07

Se verifica que en la configuración por default el Softphone trae habilitada el protocolo ICE (Interactive Connectivity Establishment) que no permite que se establezca en ambos sentidos el flujo video. En lugar esta opción el Softphone debería tener habilitada la opción red privada.

No dispone de un indicador de calidad de experiencia del usuario.

RP-16

### **8.6.Softphone Isphone 9.23**

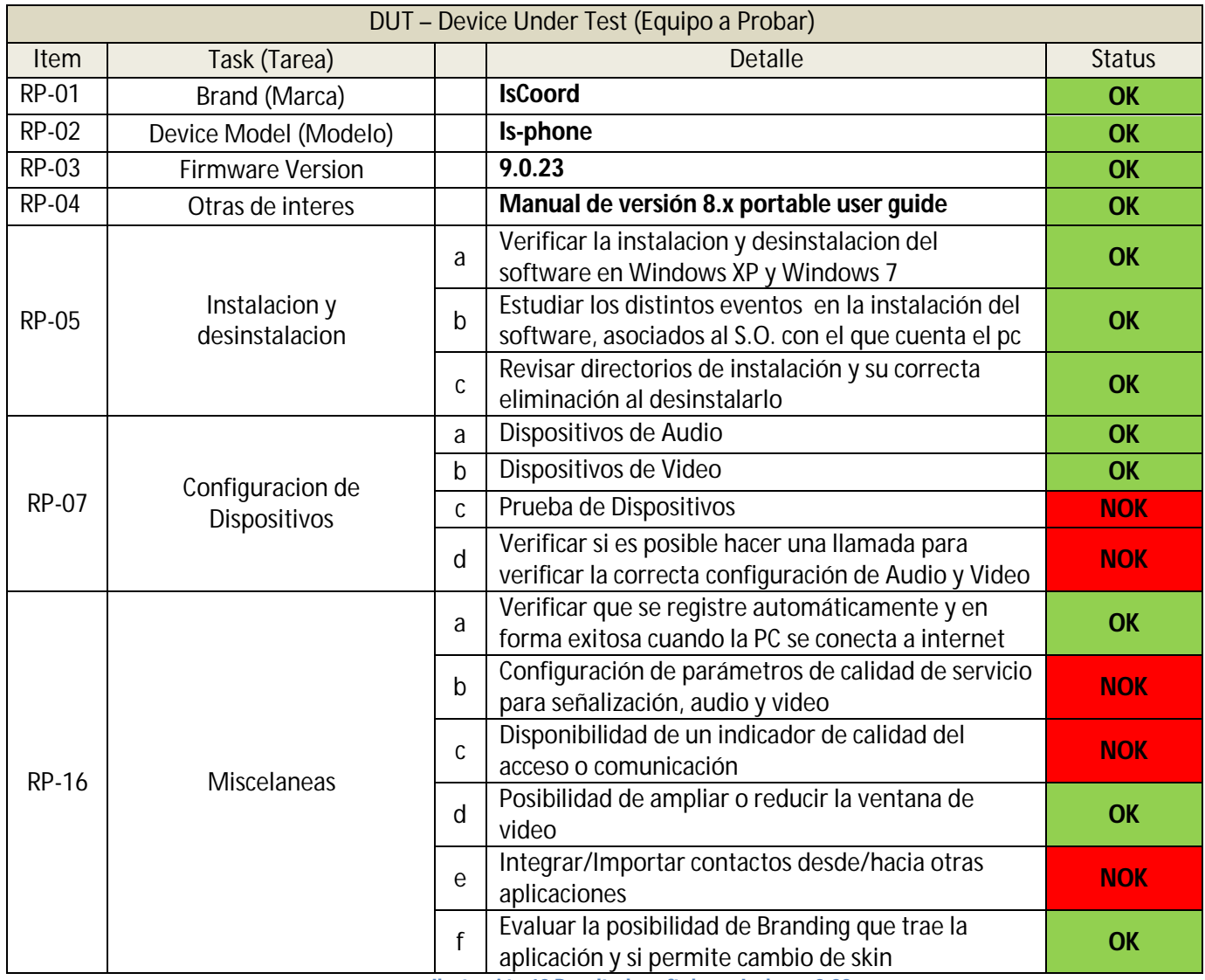

**Ilustración 12 Resultado softphone Isphone 9.23**

#### RP-05

El software no requiere de un programa de instalación, sino que simplemente se descomprime en una carpeta y se ejecuta la aplicación. Aparentemente, viene desarrollado bajo el entorno Eclipse y trae incluido todo el software necesario en el archivo comprimido.

Puede instalarse en cualquier directorio, aunque puede fallar la grabación de datos de configuración si no se ejecuta desde el disco C.

En Windows XP, la configuración se guarda en el directorio c:\Documents and Settings\Administrador\workspace.

Requiere de una clave de activación para poder originar llamadas.

Si se selección idioma "Español" el menú de configuración queda con algunas opciones en español y otras en inglés.

#### RP-07

Tiene una opción interesante que consiste en la capacidad de configurar/variar por software desde la misma aplicación, el volumen del micrófono y de auricular a valores superiores al 100%.

Con cada llamada el nivel de audio vuelve al valor configurado para la cuenta.

No dispone de la funcionalidad de prueba de dispositivos ni de hacer llamadas de prueba.

#### RP-16

Existe una funcionalidad, llamada libreta de direcciones (LDAP) que se muestra recortada (debe extenderse la pantalla para ver todos los campos) y no resulta intuitiva.

El Softphone es customizable pero mediante la intervención del fabricante, quien provee un documento específico (is-phone-Portable-9.0-RebrandingGuide-RevD.docx) a tal fin, que permite a la operadora requerir punto por punto qué imágenes, iconos, mensajes, etc. solicita.

### **8.7.Softphone Mirial**

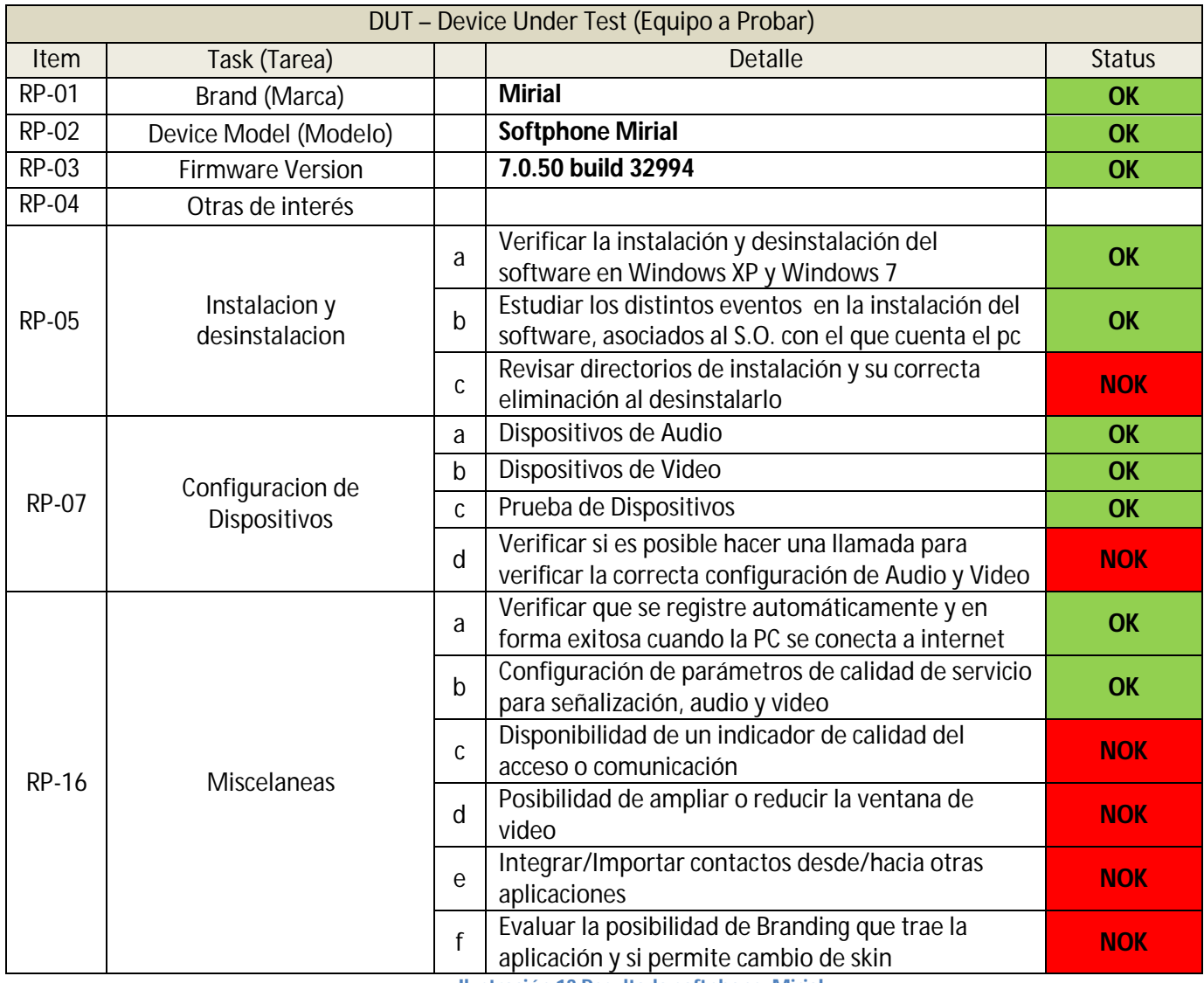

**Ilustración 13 Resultado softphone Mirial**

#### RP-05

En algunas ocasiones se verificó Windows 7 y Windows XP, que al desinstalar y re instalar el Softphone queda en "estado disponible" con los datos que tenía previamente configurados antes de desinstalarlo. También aparece con el historial de las llamadas antiguas. También se verificó que quedan claves en el registro sin borrar.

Fue posible instalar el software en más de una PC utilizando el mismo número de licencia.

Se observó que el usuario tiene libre acceso a modificar la configuración de los parámetros (velocidad de conexión, códec, parámetros de la configuración de la cuenta, etc.).

El Softphone en su instalación por default utiliza el lenguaje inglés y en la solapa NETWORK , el uso por default de H.323 en lugar de SIP.

El Softphone No tiene G729 entre sus códec de audio para usar.

RP-07

El Softphone no cuenta con la posibilidad de hacer una llamada para comprobar los dispositivos de manera remota.

RP-16

No tiene un indicador de calidad de acceso o comunicación. Aunque posee indicadores visibles de alto porcentaje de uso de CPU y de Alta perdida de Paquetes

Es posible ampliar la ventana de video arrastrando desde la esquina inferior derecha pero cuando se presiona el botón "Fullscreen" dicho botón, funciona de manera errática

No es posible importar/exportar la lista de contactos

No existe posibilidad de branding

### **8.8.Softphone VMAS de Mailvision**

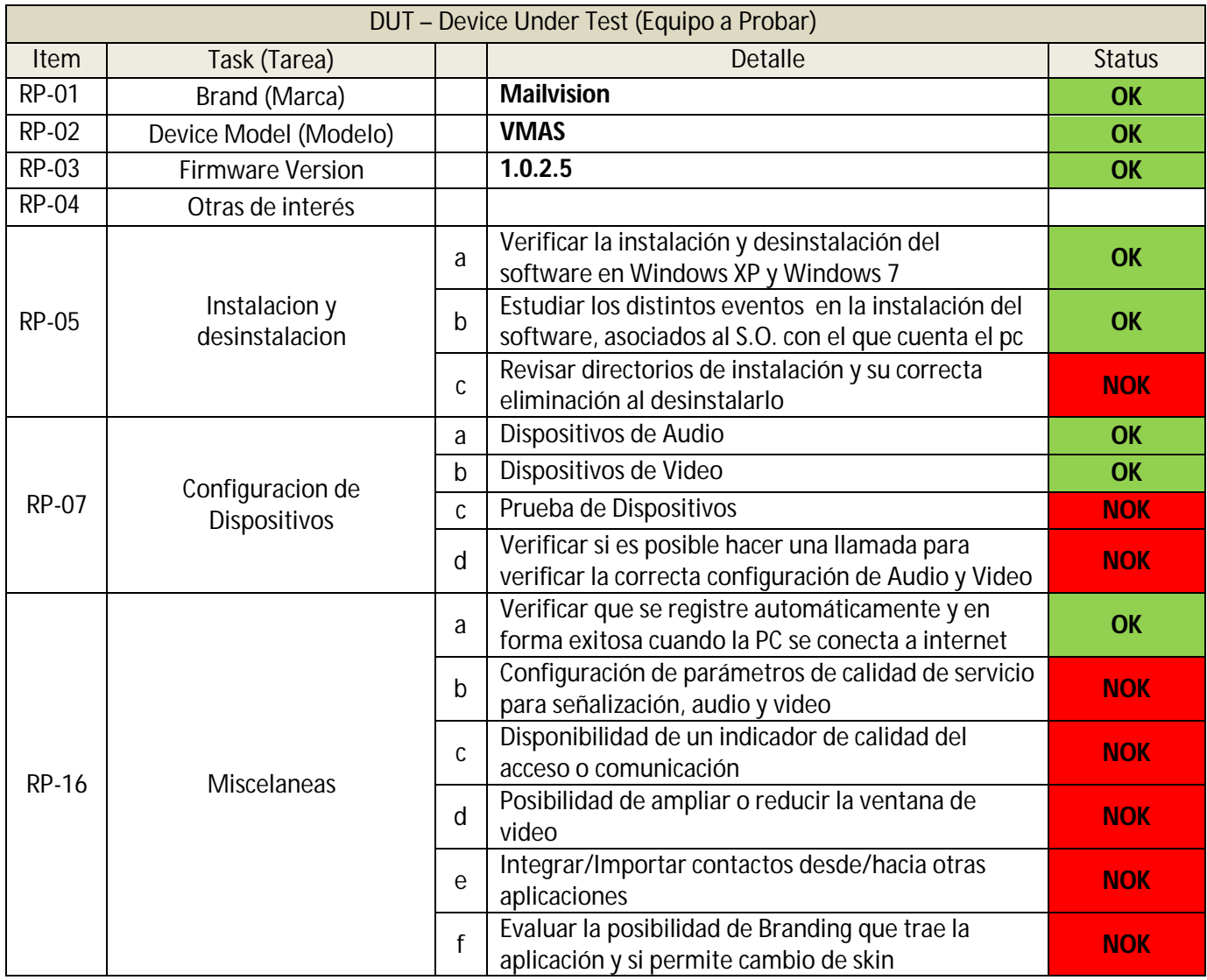

**Ilustración 14 Resultado softphone VMAS de Mailvision**

#### RP-05

Las versiones probadas no solicitan en ningún momento un número de licencia y han sido verificadas sin disponer de un servidor de aprovisionamiento remoto.

La aplicación no presenta un ícono distintivo en la barra de tareas cuando el Softphone está corriendo.

La aplicación se bloqueó en Windows 7 llevando al sistema operativo a mostrar el mensaje "La aplicación no responde".

#### RP-07

Cuando se accede al menú de configuración aparece una imagen estática en lugar de presentarse la captura de la cámara local seleccionada.

#### RP-16

Si bien el Softphone detecta automáticamente un cambio en el estado de la red que le permite volver a registrarse automáticamente, queda en un estado anormal cuando la PC se "despierta" luego de haber sido suspendida.

# **9. Normativa para "On Hold**

La piedra fundamental de la normativa utilizada por S.I.P. se encuentra definida por la RFC 3261 y sus modificadores, sin embargo, esa normativa, menciona sobre "On Hold" en su página 84.

An INVITE transaction can go on for extended durations when the user is placed on hold, or when interworking with PSTN systems which allow communications to take place without answering the call. The latter is common in Interactive Voice Response (IVR) systems.<sup>12</sup>

Por tratarse de una comunicación de voz sobre una red IP, la voz se transmite codificada en paquetes. Existen una gran variedad de codificadores. Además en la mayoría de los casos la voz se transporta sobre segmentos UDP, lo que hace necesario la negociación de los puertos UDP donde el receptor espera recibir el audio. Debido a esto, es necesario intercambiar mensajes donde se negocien estas cuestiones y otras más específicas de cada protocolo. Para el intercambio de este tipo de información se definen los protocolos de control de señalización de llamada (Call control signaling) como ser SDP.

En rigor de verdad, al inicio de la comunicación, debe utilizarse un protocolo de señalización de llamada (call signalling) como ser SIP. La primer idea que surge es la de informar al terminal llamado que deseo establecer la una comunicación de voz. Luego el terminal llamado responderá de alguna forma, aceptando o rechazando dicha comunicación. A este tipo de intercambio de información se la suele llamar señalización de llamada (call signalling) para nuestro caso SIP. Luego utilizaríamos protocolos de control de señalización de llamada SDP.

Luego de los protocolos de control de señalización de llamada, son necesarios los protocolos de transporte de "media" (media transport protocols). Estos protocolos están asociados con los protocolos de control de transporte de "media" (media transport control protocols) cuya función es la de enviar entre los terminales intervinientes en la comunicación estadísticas sobre jitter, paquetes enviados, paquetes recibidos, paquetes perdidos, etc. La RFC3550 define el protocolo RTP y RTCP que son hoy en día los más utilizados para el transporte y control de la "media".

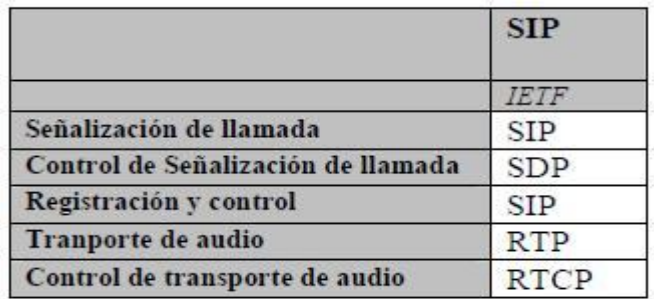

**Ilustración 15 Protocolos IETF**

**<sup>.</sup>** <sup>12</sup> RFC 3261 IEEE pag 84

Podemos decir que en lo referente a media, se necesitan mensajes para negociar entre otras cosas:

1) Los puertos a donde se enviará el RTP, es decir, los puertos de UDP en los cuales el receptor del audio trabajará como servidor;

2) El CODEC a utilizar en la llamada.

3) Cualquier otra situación que no modifique el establecimiento de la llamada ni el transporte de media.

En los mensajes de INVITE y 200OK, se envía el SDP (Session Description Protocol). Notar que el INVITE va de llamante hacia llamado y el 200OK en el otro sentido. Dentro del mensaje de SDP sobre el INVITE, se envía principalmente, el listado de CODEC con los que desea trabajar el llamante en orden de prioridad, y además, la IP y Puerto a donde el llamante quiere recibir el RTP. En el mensaje de 200OK se envían los mismos parámetros pero desde el llamado al llamante. No siempre el 200OK lleva el SDP, ya que muchas veces, algún mensaje anterior lo lleva. Esto ocurre por ejemplo cuando se quiere enviar la señal de ringing a través de la red y no generarla en forma local.

El nivel de información de media, es una sección específica y consiste en líneas de texto que comienzan con m= ; y subsiguientes líneas de atributos identificables por comenzar con a= cuya característica principal es que dichas líneas de atributos van a brindar información adicional sobre la media descripta por las líneas m=

Un ejemplo de lo anterior es:

c=IN IP4 192.0.2.1  $t=0$   $\Omega$ m=audio 20000 RTP/AVP 0 a=sendrecv m=video 20002 RTP/AVP 31 a=sendrecv

En nuestro ejemplo, podemos notar que se indican 2 líneas de media (m=) de las cuales una es de audio, puerto 20000 y otra de video con puerto 20002

Cada una de estas líneas tiene asociada una línea de atributos(a=) que indica que los streams son bidireccionales ya que el parámetro sendrecv indica que el usuario puede enviar y recibir media

Sin embargo, la RFC 4566 no expresa o provee ninguna relación entre la línea m= y alguna línea a= en particular.

Es decir, deja en manos de las aplicaciones la determinación de relaciones entre media y atributos

SDP no transporta información alguna sobre grupos de media y atributos asociados

Esta situación fue descripta y analizada en la RFC 5888<sup>13</sup>

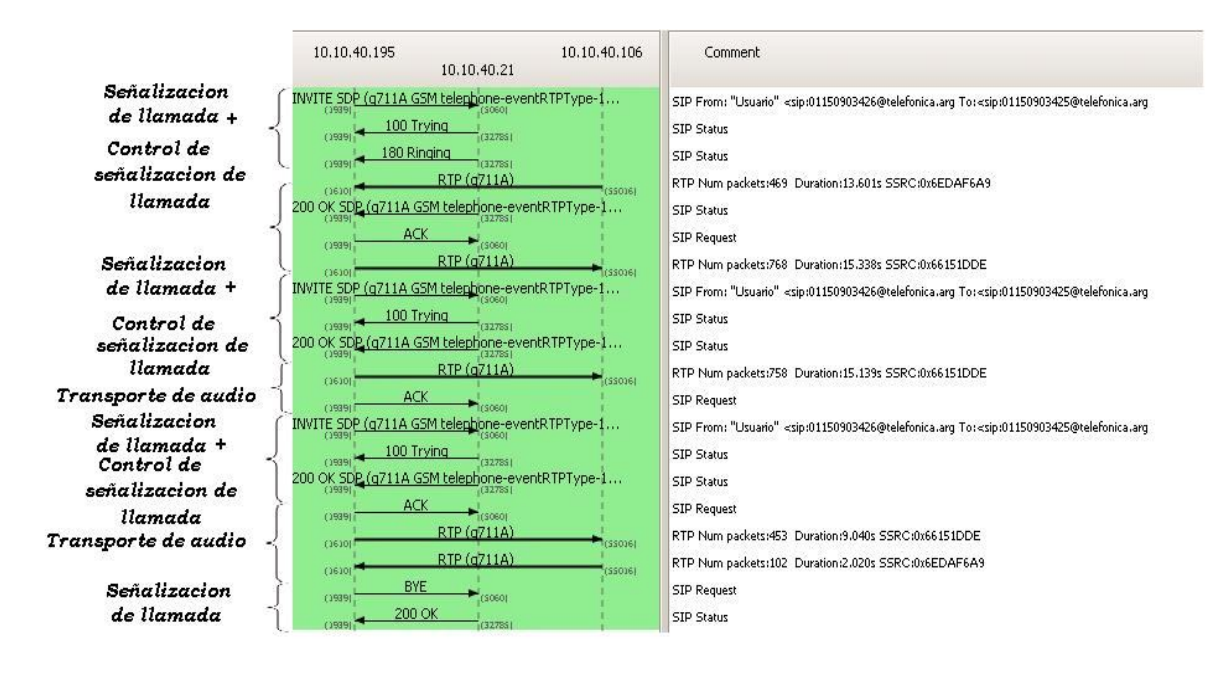

Gráficamente y usando la herramienta Wireshark<sup>14</sup> para análisis de tráfico de voz, obtenemos:

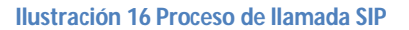

Específicamente, la imagen muestra el proceso de llamada, intercambio de voz y puesta en ON HOLD entre dos equipos.

Indicándonos que, en el primer invite con SDP tenemos, protocolos de señalización de llamada (SIP) más el de control de la señalización de llamada (SDP).

Dado que se grafica la llamada, la puesta y retorno del ON HOLD en cada intercambio de SDP se usa SIP, es decir, en todos los casos el protocolo de control de señalización de llamada viaja en un mensaje SIP.

También podemos notar el protocolo de transporte de media o audio, y que no aparece en el grafico ningún protocolo de control de media (RCTP).

Las primeras reglas sobre el uso de SDP, aparecieron en la RFC2543 donde se sugería que la forma de rechazar una oferta de media, era colocar el puerto de conexión en 0.

**<sup>.</sup>**  $^{13}$  The Session Description Protocol (SDP) Grouping Framework

<sup>14</sup> www.**wireshark**.org

Por ejemplo, si Alice, envía un Invite a Bob con un stream de audio y dos streams bidireccionales de video usando H.261 cuyo payload type es 31 y MPEG que tiene 32 como payload type.

El cuerpo del mensaje S.I.P debería contener por lo menos las siguientes líneas de texto

 $v=0$ 

o=alice 2890844526 2890844526 IN IP4 host.anywhere.com

c=IN IP4 host.anywhere.com

m=audio 49170 RTP/AVP 0

a=rtpmap:0 PCMU/8000

m=video 51372 RTP/AVP 31

a=rtpmap:31 H261/90000

m=video 53000 RTP/AVP 32

a=rtpmap:32 MPV/90000

Si Bob no quiere recibir o enviar el video en H.261, o sea el primer stream ofrecido, debe responder el mensaje con

 $v=0$ 

o=bob 2890844730 2890844730 IN IP4 host.example.com

c=IN IP4 host.example.com

m=audio 47920 RTP/AVP 0 1

a=rtpmap:0 PCMU/8000

a=rtpmap:1 1016/8000

#### **m=video 0 RTP/AVP 31**

m=video 53000 RTP/AVP 32

a=rtpmap:32 MPV/90000

La letra negrita indica que en ese lugar se colocó el puerto en 0, o sea, se rechazó la media.

### **9.1.Normativa RFC 2543**

Esta RFC se ha vuelto obsoleta con la RFC 3261,pero es importante conocer su funcionamiento por razones de retro compatibilidad.

### **Trafico Unicast**

Unicast se basa en un proceso de envío de una información en una o más unidades de datos (datagramas IP) desde una máquina origen a una única máquina destinataria o receptor final.

Por tanto, es una transmisión punto a punto con cada destinatario. Si se desea enviar la misma información y hay "n" destinatarios, habrá "n" comunicaciones punto a punto independiente o "n" copias de la misma información enviadas desde la máquina origen.

La normativa original para la puesta en ON HOLD fue la RFC 2543 que indicaba que debía enviarse un mensaje SIP de INVITE con la indicación en el parámetro c= 0.0.0.0 , lo que indica la dirección de conexión en 0.0.0.0, para pasar del modo conversación al modo "en espera".

Cualquiera de los dos extremos de la conversación, cuando quisiera poner en espera a la otra parte de la llamada, debía disparar un INVITE con un SDP que incluyera la línea de texto "c=0.0.0.0"

Entonces, si continuamos con el ejemplo de Bob y Alice, quienes ya estaban conversando telefónicamente.

Cuando cualquiera de los dos quiera poner en espera al otro, deberá enviar el siguiente mensaje

 $v=0$ 

o=alice 2890844526 2890844526 IN IP4 host.anywhere.com

#### **c=0.0.0.0**

m=audio 49170 RTP/AVP 0

a=rtpmap:0 PCMU/8000

m=video 51372 RTP/AVP 31

a=rtpmap:31 H261/90000

m=video 53000 RTP/AVP 32

a=rtpmap:32 MPV/90000

En este ejemplo, quien presiona el botón de "On Hold" es Alice, por cuya razón, se dispara un mensaje de INVITE con c=0.0.0.0 con destino a Bob.

Luego, para retomar la conversación, es nuevamente Alice, quien debe enviar un nuevo INVITE con destino Bob y con el parámetro c con los valores originales.

Así mismo, Bob debe aceptar la media enviada, es decir se repite el intercambio inicial de INVITE Y 200 OK.

Cuando un extremo enviaba el atributo de su media con "send" o "receive" solamente, estaba expresando su deseo de "enviar" o de "recibir" la media especificada. Caso contrario, la especificación del atributo debía ser a="sendrecv", para indicar que el extremo participante quería expresar su deseo de enviar y recibir media.

En resumen, para la RFC 2543, si dentro de los atributos de la media se halla la línea a=send; solo expreso el deseo de enviar media al otro extremo, que debería responder con por lo menos, el deseo de recibir media.

Si el extremo distante expresa el deseo de recibir media, existe a=receive, en el cuerpo del mensaje SDP y si a=sendrecv, significa que el participante expresa su deseo de envío y recepción de trafico de media. El número de puerto y dirección, a los cuales se debe enviar dicha media en el participante remoto, aparecerán indicados en el parámetro c del mensaje SDP.

Obviamente, si se envía a=sendonly, los parámetros de puerto y dirección carecen de sentido y deberían ser puestos a 0.Como es obvio, sendonly no expresa el deseo de conexión sino el deseo de ser escuchado por el otro extremo.

# **Trafico Multicast**

Se basa en un único proceso de envío, independientemente del número de potenciales máquinas receptoras, de una misma información en una o más unidades de datos (datagramas IP) desde una máquina origen a todas las máquinas destinatarias que posean al menos un miembro de un determinado grupo de multidifusión y que, además, compartan una misma dirección de multidifusión; y, posiblemente, dispersas geográficamente en múltiples redes por Internet.

Y por tanto, sin necesidad de transmitir desde el origen una copia de la misma información, por separado, a cada una de dichas máquinas. Se resalta el hecho de que desde la máquina origen sólo se envía una vez la pertinente información y no se transmiten "n" copias de la misma aunque haya "n" destinatarios.

La interpretación de sendonly y receiveonly de media para multicast, difiere de la de sesiones unicast. Para multicast, sendonly significa que el destinatario del SDP (persona que llama o destinatario de la llamada) sólo DEBE enviar flujos de medios para la dirección y el puerto indicado. Receiveonly significa que el destinatario del SDP sólo debe recibir media en la dirección y el puerto indicado.

Para multicast, las direcciones multicast para recibir y enviar son las mismas en todos los participantes y todas las partes utilizan los mismos números de puerto para recibir datos de media. Si la descripción de sesión proporcionada por la persona que llama, es aceptable para el destinatario, el destinatario de la llamada, puede optar por no incluir una descripción de la sesión en la respuesta.

Un destinatario de la llamada puede, en la respuesta, devolver un mensaje SDP, con algunos de los tipos de media eliminados, o los números de puerto puestos a cero (pero ningún otro valor). Esto indica a la persona que llama que el destinatario no admite la secuencia dada o tipos de media que hubieran sido eliminados de la respuesta. El destinatario de la llamada no debe cambiar si un flujo de envío es de sólo recepción solamente, o de envío y recepción.

Si el destinatario de la llamada no soporta multicast en absoluto, es conveniente devolver una respuesta de estado 400 y 330 incluyendo una advertencia.

Recordemos ambas respuestas

400 Mal requerimiento

El requerimiento no puede ser entendido debido a error en la sintaxis.

330 Multicast no disponible

.

El lugar donde el usuario se halla localizado no soporta multicast.

### **9.2.Normativa RFC 3264**

Sin embargo, en la RFC 3264, se ofrece una alternativa diferente, a la RFC 2543, porque distingue que el modelo de oferta/respuesta, no engloba todas las posibilidades de comunicaciones que requieren poner en espera a un extremo de la comunicación.

Por ejemplo, el modelo de oferta/respuesta, resulta deficiente en el caso que ambos participantes NO sean pares.

Cuando ocurre una comunicación entre 2 pares, trafico Unicast, resulta claro que A y B deben negociar sus capacidades de media, hasta encontrar un acuerdo. Situación que no es similar en el caso de trafico Multicast, donde un participante puede estar obligado a definir que códec se van a usar. Ejemplo típico de lo antedicho, es el caso de las multiconferencias, donde la unidad central de media (M.C.U.), tiene un limitado set de tipos de media, para hacer la mezcla a entregar a los participantes como stream de video de la conferencia.

Esta es la diferencia sustancial entre RFC 2543 y RFC 3264.

Esta última asume un entorno, controlado por un protocolo superior, como ser S.I.P. que es capaz de intercambiar mensajes SDP para establecer la sesión entre agentes, además de hacer obsoleta a la RFC 2543.

La indicación de hace obsoleta, quiere decir para este trabajo de tesis, que ambas formas de tratar la puesta en "On Hold" deberían ser compatible.

Para verificar esa posibilidad, debemos analizar cómo trata la RFC 3264 la situación de poner en espera a uno de los miembros de la comunicación.

# **Trafico Unicast**

Si el oferente desea enviar sólo un flujo a su interlocutor (es decir busca ponerse como emisor sin recibir flujo de datos desde el otro extremo).

Debe marcar el flujo como sendonly con el atributo "a = sendonly" en el SDP.

Nos referimos a un flujo que se marca con una cierta dirección, si un atributo de dirección estaba presente, ya sea como un atributo de flujo de medios o un atributo de sesión.

Para el caso contrario, si el oferente desea solo escuchar lo que su contraparte envía (situación similar a ponerse en mute o a silenciar su micrófono).

Si el oferente sólo desea recibir media de su par, se deberá marcar el flujo como recvonly.

Si el oferente desea comunicarse, pero no desea enviar ni recibir media en este momento, se deberá marcar el flujo con un el atributo "a = inactivo"

El atributo de dirección inactiva se especifica en el RFC 3108 [3]. Tenga en cuenta que, al hablar de protocolos de aplicación como es el caso del Protocolo de transporte en tiempo real (RTP) [4], RTCP se sigue enviando y recibiendo aunque hayan existido sendonly, recvonly e inactive.

Es decir, la direccionalidad del flujo de media no tiene impacto en el uso de RTCP. Si el oferente desea enviar y recibir media con sus pares, puede incluir una "a = sendrecv" atributo, o puede omitirlo, ya que "a=sendrecv" es el predeterminado.

Para flujos recvonly y sendrecv, el número de puerto y la dirección en la oferta indican adonde el oferente gustaría recibir el flujo de medios. Para flujos RTP sendonly, la dirección y número de puerto indirectamente indica donde el oferente desea recibir los informes de RTCP.

A menos que haya una indicación explícita en contrario, los informes se envían al número de un puerto mayor que el número indicado. La dirección IP y el puerto presente en la oferta de SDP no indican nada acerca de la dirección IP de origen y el puerto de origen de los paquetes RTP y RTCP, que será enviado por el oferente. Un número de puerto en cero en la oferta indica que el flujo se ofrece, pero no debe ser utilizado. Esta semántica no es útil en una oferta inicial, pero se permite por razones de integridad, ya que la respuesta puede contener un puerto cero, indicando un flujo rechazado (Sección 6).

Por otra parte, los flujos existentes pueden ser terminados por configurar el puerto a cero (Sección 8). En general, un número de puerto en cero indica que el flujo de medios no es deseado.

La lista de formatos de medios para cada flujo de media transmite dos piezas de información, a saber, el conjunto de formatos (códec y cualquier parámetro asociado con el códec, en el caso de RTP) que el oferente es capaz de enviar y / o recibir (dependiendo atributos de la dirección), y, en el caso de RTP, los números de tipo de carga útil de RTP que se utilizan para identificar a los formatos. Si se enumeran múltiples formatos, significa que el oferente es capaz de hacer uso de cualquiera de esos formatos durante la sesión.

En otras palabras, la respuesta puede cambiar los formatos en medio de la sesión, haciendo uso de cualquiera de los formatos de la lista, sin necesidad de enviar una nueva oferta. Para un flujo sendonly, en la oferta, es conveniente indicar los formatos que la oferente está dispuesto a enviar para esta conversación. Para un recvonly, en la oferta, es conveniente indicar los formatos que el oferente está dispuesto a recibir en esta conversación. Para un sendrecv, en la oferta, es conveniente indicar los códec con que el oferente está dispuesto a enviar y recibir.

Para flujos RTP recvonly, los números de tipo de carga útil indican el valor del campo de tipo de carga útil de paquete RTP que el oferente espera recibir para ese códec.

Para flujos RTP sendonly, los números de tipo de carga útil indican el valor del campo de tipo de carga útil de paquetes RTP que el oferente está planeando enviar para ese códec.

Para flujos RTP sendrecv, los números de tipo de carga útil indican el valor del campo de tipo de carga útil que el oferente espera recibir, y preferiría enviar.

Sin embargo, para los flujos sendonly y sendrecv, la respuesta podría indicar diferentes números de tipo de carga útil para los mismos códec, en cuyo caso, el oferente deberá enviarlos con los números de tipo de carga útil que pide la respuesta.

Podrían necesitarse diferentes números de tipo de carga útil en cada dirección debido a los problemas de interoperabilidad con H.323. De acuerdo con RFC 2327, parámetros fmtp pueden estar presentes para proporcionar información adicional del formato de medias.

En el caso de los flujos de RTP, toda descripción de media debe incluir la asignación del atributo "a = rtpmap" para los tipos de carga útil de RTP.

Si no hay "a = rtpmap", la asignación del tipo de carga útil por defecto, tal como se define por el perfil actual en uso (por ejemplo, RFC 1890 [5]) se va a utilizar.

Esto permite una fácil migración de tipos de carga estática.

En todos los casos, el formato del parámetro "m =" deben enumerarse en orden de preferencia, con el primer formato que aparece como el preferido.

En este caso, el preferido indica, que el destinatario de la oferta debe utilizar el formato con la más alta preferencia que sea aceptable para él.

Si el atributo ptime está presente para un flujo, indica el intervalo de paquetización deseado que el oferente desea recibir. El atributo ptime DEBE ser mayor que cero.

Si el atributo de ancho de banda está presente por una corriente, se indica el ancho de banda deseado que el oferente desea recibir.

Se permite un valor de cero, pero no se aconseja. Esto significa que no hay media que deban ser enviados. En el caso de RTP, también sería desactivar todo RTCP.

Si múltiples flujos de diferentes tipos están presentes, significa que el oferente desea utilizar esos flujos al mismo tiempo.

Un caso típico es un audio y un flujo de vídeo como parte de una videoconferencia.

Cuando un usuario tiene una fuente única para un tipo de medio, sólo una política que tiene sentido: la fuente envía cada flujo del mismo tipo. Cada flujo podría utilizar diferentes

codificaciones. Al recibir múltiples flujos de un mismo tipo, es una cuestión de política local en cuanto a cómo cada flujo se asigna a los posibles receptores de media para ese tipo particular (por ejemplo, altavoces o un dispositivo de grabación en el caso de audio). Sin embargo, hay algunas limitaciones sobre las políticas,.

En primer lugar, al recibir múltiples flujos de un mismo tipo, cada stream debe ser asignado, a por lo menos, un receptor a los efectos de su presentación al usuario. En otras palabras, la intención de recibir múltiples flujos del mismo tipo es que todos ellos deben ser presentados en paralelo, en lugar de elegir sólo uno.

Otra limitación es que cuando se reciben múltiples flujos y se envían al mismo dispositivo receptor, deben combinarse de alguna manera específica. Por ejemplo, en el caso de los dos flujos de audio, las media recibidas de cada uno pueden ser mapeadas a los altavoces.

En ese caso, la operación de combinación sería para que se mezclen. En el caso de múltiples flujos de mensajería instantánea, donde el receptor correspondiente es la pantalla, la operación de combinación sería presentar todos ellos a la interfaz de usuario. La tercera limitación es que si hay varias fuentes que se correlacionan con el mismo flujo, esas fuentes deben ser combinadas de alguna manera específica antes de ser enviadas en el flujo de media a enviar.

Más allá de estas limitaciones, las políticas son flexibles, aunque generalmente, un agente no será quien tenga una política de copiar la media recibida a sus fuentes, a menos que sea un servidor de conferencias.

Un ejemplo de uso típico para múltiples flujos de medios del mismo tipo es una aplicación de tarjeta de llamada prepago, donde el usuario puede pulsar y mantener pulsado el botón ("#") en cualquier momento durante una llamada para colgar y hacer una nueva llamada, con la misma tarjeta. Esto requiere de media desde el usuario hasta dos destinos - la puerta de enlace remota, y la aplicación de procesamiento de DTMF que procesa el (#). Esto podría lograrse con dos flujos de media, uno sendrecv a la puerta de enlace, y el otro sendonly (desde la perspectiva del usuario) a la aplicación de DTMF.

 Una vez que el oferente ha enviado la oferta, que deberá estar preparado para recibir media de cualquier flujo recvonly descrito por esa oferta.

También, debe estar preparado para recibir media para cualquier flujo con recvonly descrito por esa oferta.

TIENE que estar preparado para enviar y recibir media para cualquier sendrecv en la oferta, y enviar medios para cualquier flujo sendonly en la oferta (por supuesto, en realidad no puede enviar hasta que el interlocutor envíe una respuesta con la dirección necesaria y la información de puerto).

En el caso de RTP, a pesar de que puede recibir media antes de que llegue la respuesta, no será capaz de enviar informes RTCP al receptor hasta que la respuesta llegue.

# **Trafico Multicast**

Si una descripción de sesión (SDP) contiene un flujo de media que está catalogado como recibir (enviar) solamente, significa que los participantes, incluyendo oferente y quien responde, sólo pueden recibir (enviar) en ese flujo. Esto difiere desde el punto de vista unicast, donde la direccionalidad se refiere al flujo de media entre oferente y quien envió la respuesta.

Más allá de esta aclaración, la semántica de un flujo multicast ofrecido es exactamente como se describe en el RFC 2327.

# **10. Resultados de las pruebas de "On Hold " para los softphones prospectados.**

### **Softphone Blink**

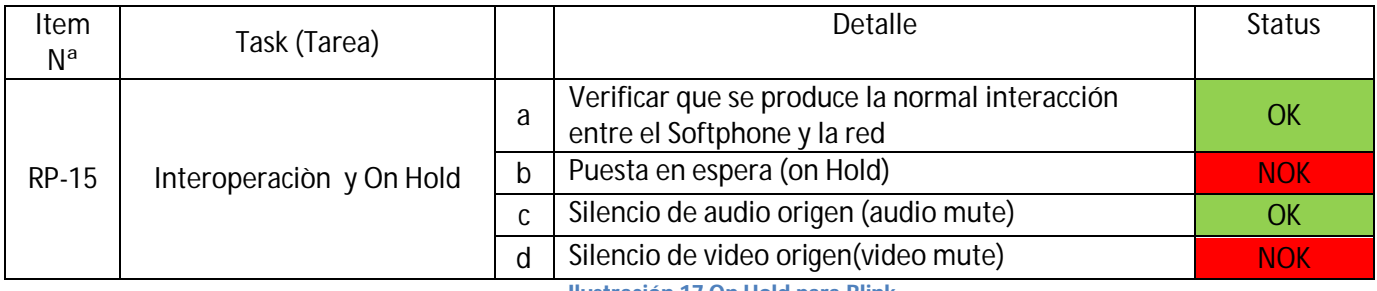

**Ilustración 17 On Hold para Blink**

Al pretender reanudar la conversación después de retener al usuario (presionando el botón ON HOLD), no se recupera el audio con el usuario que estaba en espera.

# **Softphone Ekiga**

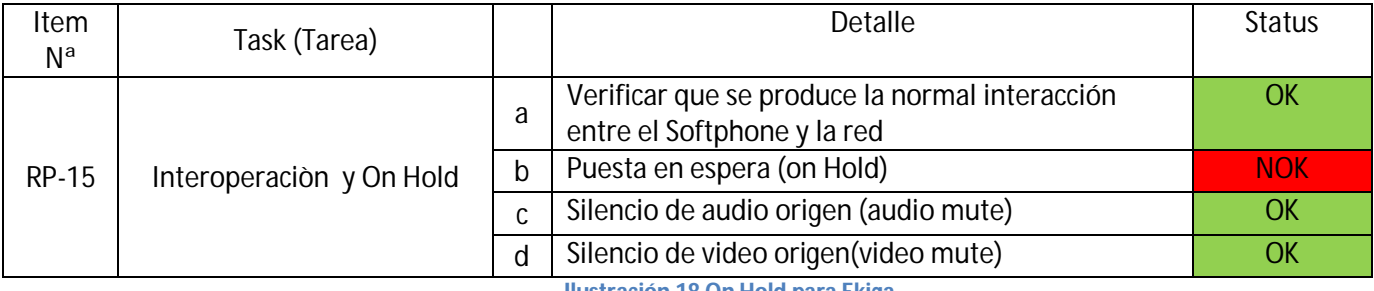

**Ilustración 18 On Hold para Ekiga**

En apariencia, cuando Ekiga coloca en "On Hold" al otro extremo, negocia bien. Pero cuando es colocado en "On Hold" se queda mudo al querer volver a la comunicación, el hecho de recibir un SDP sin el atributo SENDRCV u OTRO, hace que el Softphone quede en un estado inestable que obliga a reiniciar el PC.

En la opción CHAT->Suspender sonido, o por la presión de la tecla M. Sin embargo no se oye ni ve ningún mensaje local indicando estar en MUTE. Por lo tanto si se presiona de manera inadvertida la tecla M no se sabe que se está en mute

En la opción CHAT->Suspender video, o por la presión de la tecla P. Sin embargo no se oye ni ve ningún mensaje local indicando estar en que no se transmite video. Por lo tanto si se presiona de manera inadvertida la tecla P no se sabe que no se está enviando video.
# **Softphone Express Talk**

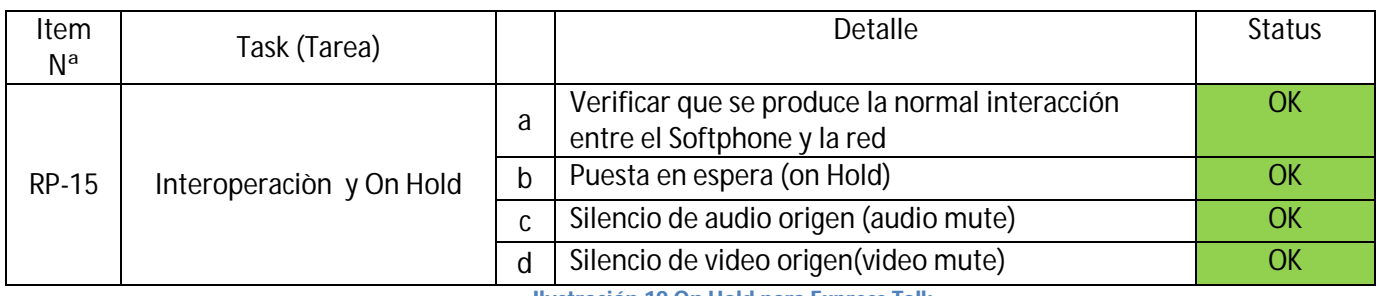

**Ilustración 19 On Hold para Express Talk**

# **Softphone Bria 3.2 61870 for Windows**

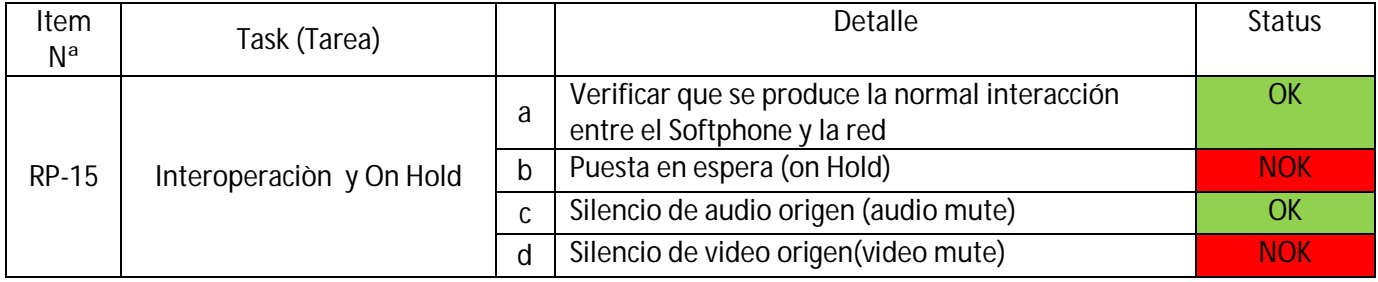

**Ilustración 20 On Hold para Bria 3.2 61870 for Windows**

Cuando se reanuda la comunicación, el usuario Bria que había quedado retenido no vuelve a transmitir flujo de video de manera automática. El usuario debe presionar el botón a tal fin.

Si el usuario Bria permanece retenido por más de 15 segundos, el terminal libera la llamada.

Si se deja la llamada en espera sin atender más de 3 segundos, se cae la segunda llamada.

## **Softphone Bria 3 3.1.1.34 Release 61766 for Windows**

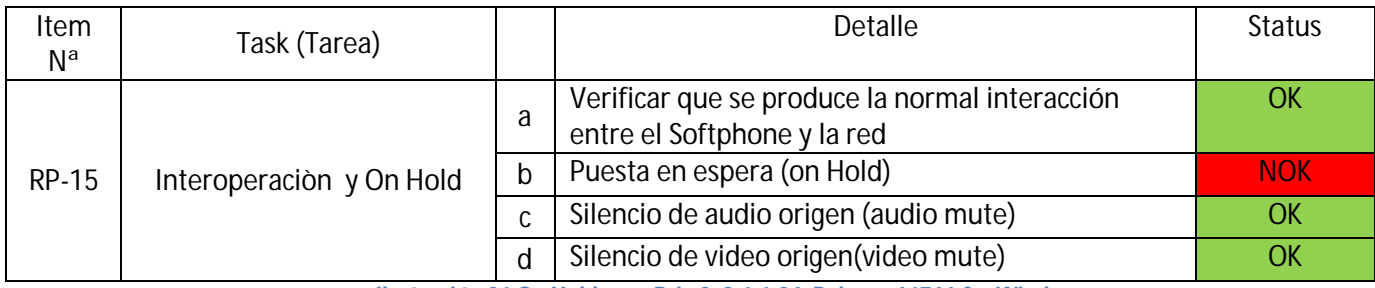

**Ilustración 21 On Hold para Bria 3 3.1.1.34 Release 61766 for Windows**

Existe la funcionalidad de Buzón de voz donde se envían las llamadas entrantes mientras existe una llamada establecida

### **Softphone Isphone 9.23**

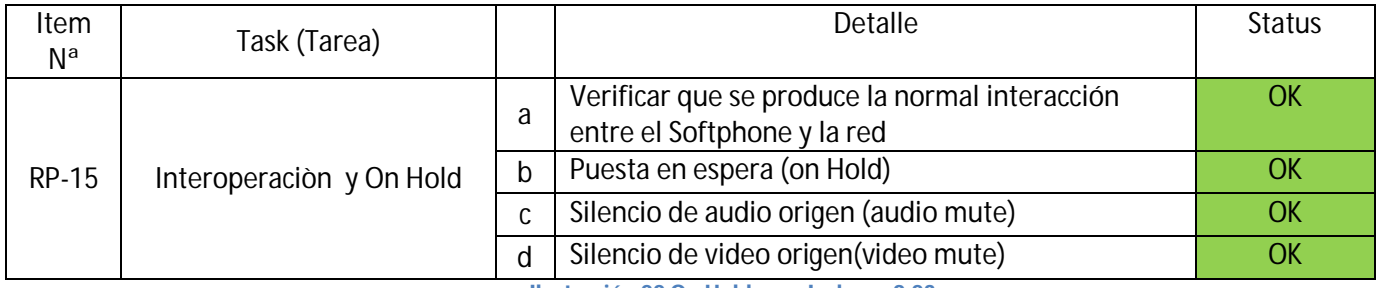

**Ilustración 22 On Hold para Isphone 9.23**

Cuando se presiona el botón de video de la ventana de video, el Softphone deja de enviar lo capturado por la cámara y envía una imagen estática que puede ser elegida por el usuario.

# **Softphone Mirial**

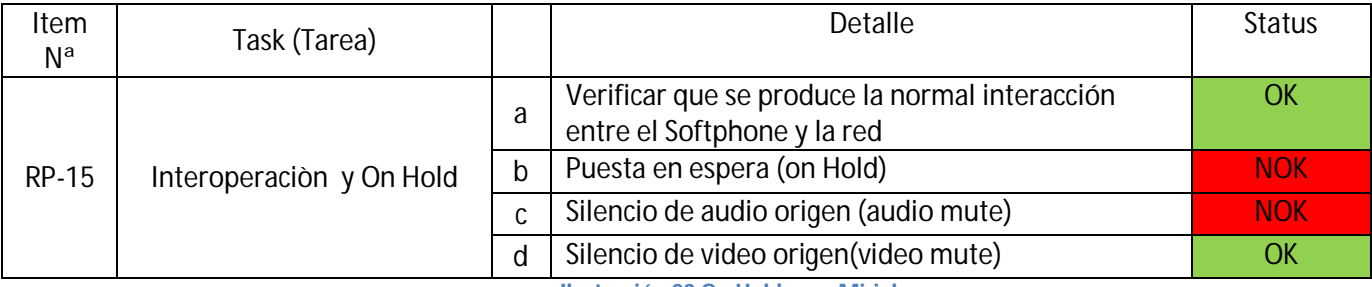

**Ilustración 23 On Hold para Mirial**

La puesta en espera se realiza con la barra espaciadora pero no funciona

No existe un botón de audio mute, solo se puede hacer bajando el sonido del micrófono

Solo una vez que ha sido iniciada la videollamada, se puede dejar de enviar video, es decir que no existe la posibilidad de no enviar video si se tiene cámara web y no desea usársela.

# **Softphone VMAS de Mailvision**

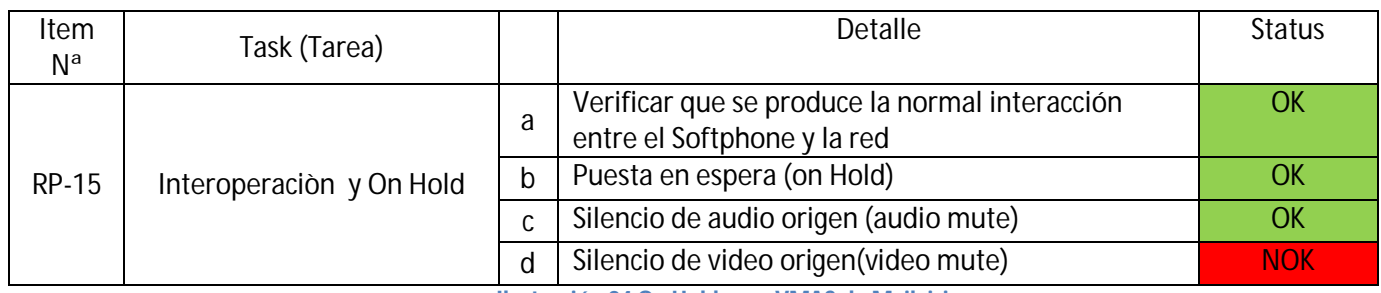

**Ilustración 24 On Hold para VMAS de Mailvision**

Cuando se activa el Mute el Softphone no indica tal estado, que debiera hacerse modificando el ícono correspondiente.

"Cuando se presiona el botón Close Video el Softphone tiene un comportamiento erróneo. Alternativamente, provoca en una ocasión el cierre de su ventana de video (incluyendo imagen de la cámara local e imagen remota recibida) y de la ventanas de video del usuario remoto. En cambio, a la siguiente ocasión solo cierra la ventana de video propia, dejando al usuario remoto con sus ventanas de video freezadas (incluyendo imagen de la cámara local e imagen remota recibida).

Cuando ocurre lo primero, para retomar el video requiere de la acción de ambos usuarios. Si quien acciona primero es el usuario que había solicitado Close Video, entonces el otro usuario debe accionar también su pedido de video de manera independiente. En cambio, si quien acciona primero es el otro usuario, se le presenta al usuario que había solicitado Close Video, una invitación para retomarlo (como hace la primera vez que propone video)."

Debe recordarse que como indica la RFC 3264 el atributo sendrcv o recvonly se aplican a toda la media, de la cual, el audio es solo un caso particular.

# **11. Encuesta sobre el uso de softphones.**

Con la intención de verificar los supuestos que se establecieron como hipótesis de trabajo para esta investigación de tesis es que hemos realizado una pequeña encuesta sobre un universo de 250 usuarios de nivel medio de tecnología (en especial estudiantes avanzados de carreras informáticas).

La idea rectora de dicha encuesta no es verificar la hipótesis de trabajo enunciada, dado que ello dependió de sectores especialistas en mercadeo, sino una vez transcurrido un tiempo de trabajo, estimar si se detectan nuevas expectativas de mercado.

En especial se pretendió conocer, la modificación de los gustos del usuario ante la segunda explosión celular (la primera fue la extensión de uso y la segunda explosión se corresponde con la sustancial mejora de procesamiento en dichos terminales).

La encuesta respondida se puede visualizar en:

https://docs.google.com/forms/d/1-e6ae1m-Cy4ManVErwsjdd5WYCSH8jMKsFbFXa9ZUvI/viewform

En especial debemos concentrarnos en 3 preguntas interrelacionadas cuyos resultados fueron

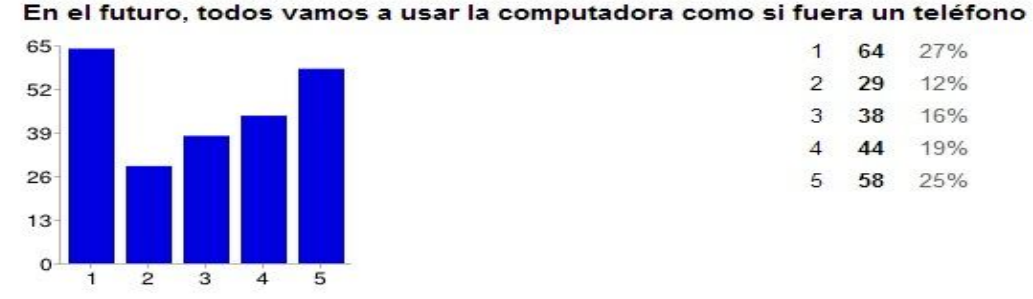

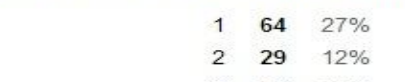

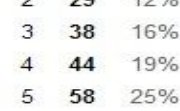

#### En el futuro, todos vamos a usar el teléfono como si fuera una computadora

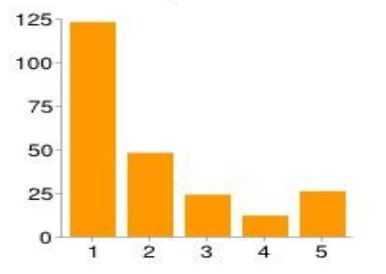

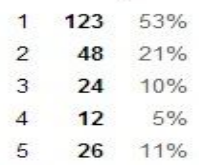

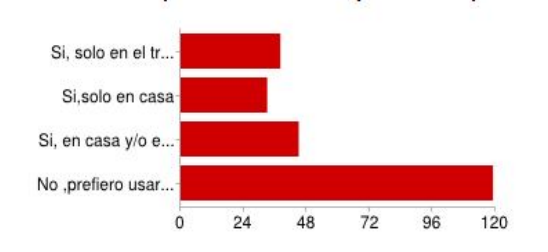

Usa una Computadora/Notebook para hablar por teléfono ?

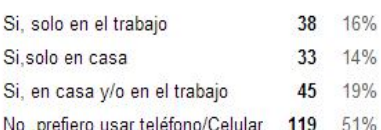

#### Sé lo que es VoIP pero...

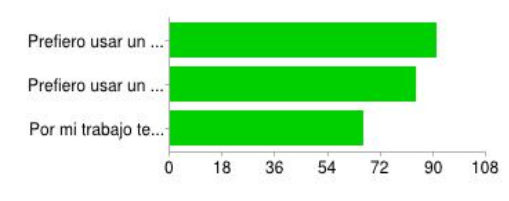

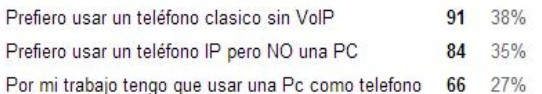

#### **Ilustración 25 Gustos del usuario**

Desde las cuales se puede establecer que la tendencia en cuanto a preferencias de uso, se inclinan por" el teléfono celular como computadora" contra la idea de "la computadora como teléfono". En estas cuatro preguntas, las preferencias se alejan de las computadoras

El agregado de una pregunta de control refuerza lo antedicho,

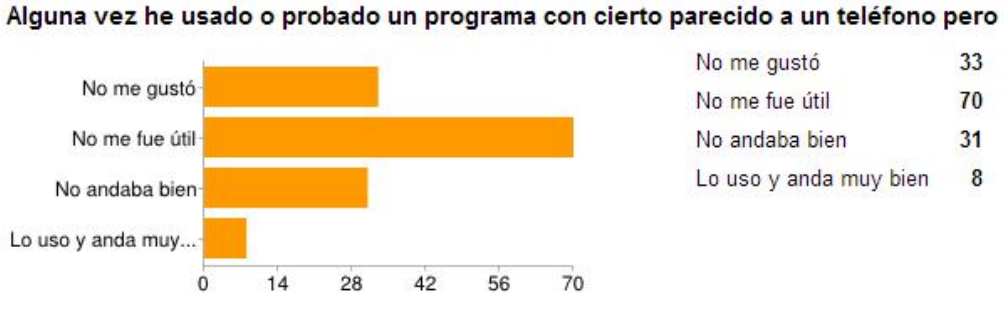

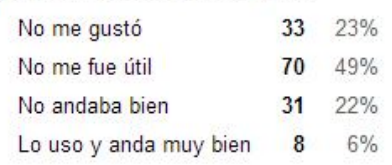

### Dado que los encuestados no tienen como preferencia usar la computadora cual teléfono, el uso de software para computadoras no les resulta util.

Luego una pregunta que pretende establecer el lugar de uso de software como teléfono.

#### En donde trabajo, nos comunicamos mediante un programa de computación

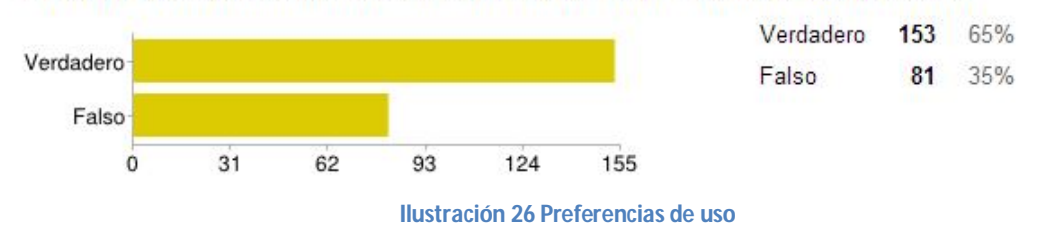

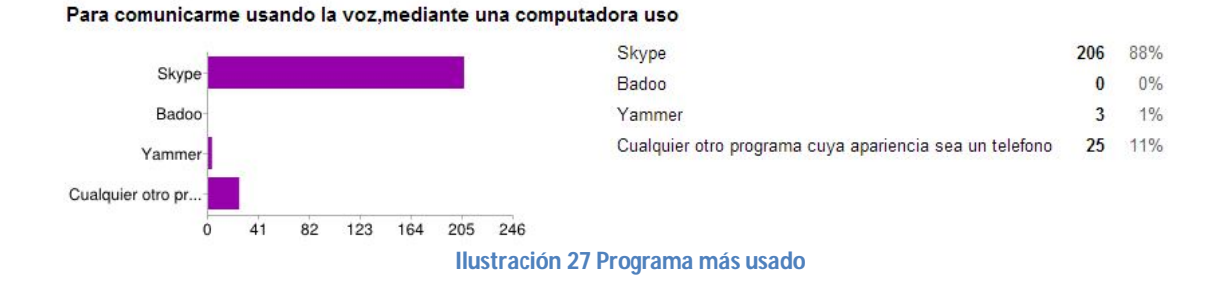

Por último, tratamos de conocer cuál es el programa más usado mediante la pregunta:

Es de destacar que SKYPE no usa protocolo S.I.P sino protocolos propietarios.

Dejamos una pregunta de control, la autoevaluación del encuestado

#### Sé que un programa, con cierto parecido a un teléfono es un Softphone

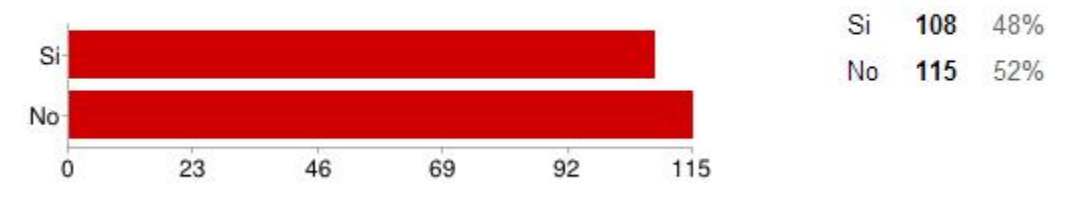

#### **Ilustración 28 Autoevaluación del encuestado**

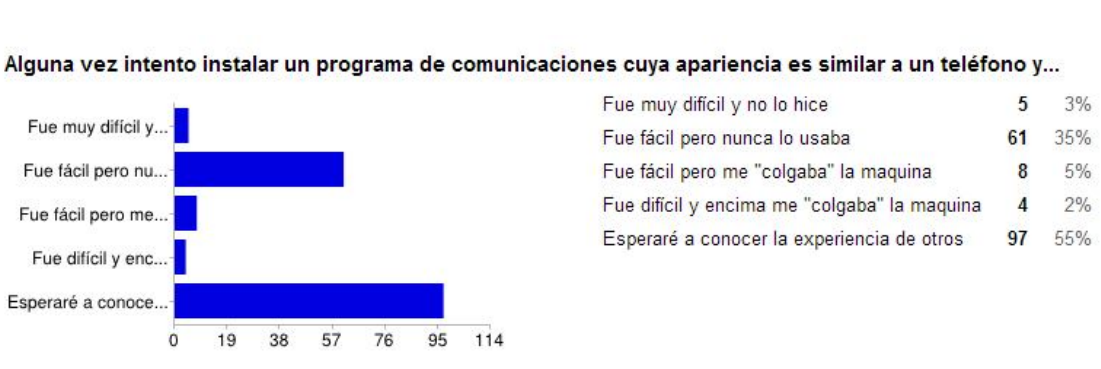

Por último, una pregunta de experiencia de usuario

**Ilustración 29 Experiencia de usuario**

El análisis conjunto de todas las respuestas obtenidas, nos permite estimar que la nueva tendencia se direcciona a usar el celular como teléfono y computadora, en los casos de uso personal. Para el uso laboral, cuando no sea posible usar el propio dispositivo (metodología de trabajo conocida como "Bring Your Own Device o BYOD") se usa Skype más un teléfono fijo (IP o de telefonía clásica).

Lo antedicho no significa que los softphones no tengan mercado, por el contrario se puede afirmar que se ubican en un nicho de especifico de mercado, por ejemplo los call centers.

## **12. Conclusiones**

En este trabajo de tesis, el lector encontrará el producido del análisis de las características técnicas consideradas necesarias y deseadas para un Softphone y todo lo necesario para su implantación en una red de un proveedor de Telefonía que busca migrar lentamente de PSTN a VoIP bajo el formato de RFP (Request for Porposal). El escenario de pruebas confeccionado para verificar que, los Softphones surgidos de una selección económica (que no es parte de esta tesis) cumplen efectivamente con lo pedido en la RFP y la clasificación obtenida de realizar una serie de pruebas a cada uno de los Softphones seleccionados.

Además, hemos analizado el comportamiento particular de los Softphones respecto al servicio de "On Hold" o "En Espera" frente a los que indica la normativa para tal servicio (RFC 2543 como puntapié inicial y luego reemplazada por la RFC3261 y otras) y la respuesta de ellos en el escenario, entendiendo que de cumplir adecuadamente con dicha normativa, se cumple con lo mínimo exigible a quien reemplace el uso de un teléfono convencional.

Dejamos para futuros estudios, analizar que parte de los servicios telefónicos convencionales, esos del mundo de la conmutación de circuitos, no pueden ser implantados al mundo IP y las razones de dicha imposibilidad.

Como trabajo adicional, me he propuesto realizar una encuesta para verificar si luego de trabajo de tesis, ha crecido el uso de la telefonía de VOIP, o para ser más preciso, hemos consultado a personas vinculadas al ámbito de la informática y las redes, sobre el uso que hacen ellos de softphones.

El análisis conjunto de todas las respuestas obtenidas, nos permite estimar que la nueva tendencia se direcciona a usar el celular como teléfono y computadora, en los casos de uso personal. Para el uso laboral, cuando no sea posible usar el propio dispositivo (metodología de trabajo conocida como "Bring Your Own Device o BYOD") se usa Skype más un teléfono fijo (IP o de telefonía clásica).

Lo antedicho no significa que los softphones no tengan mercado, por el contrario se puede afirmar que se ubican en un nicho de especifico de mercado, por ejemplo los call centers.

# **13. Bibliografía.**

- TL.ER.B.8.0002.00 Especificación de Requisitos Servicio Centrex IP
- GT.ER.1906.003(DT-DT\*-BR) EMISSÃO 02 ¨ JAN2005
- Especificación de requisitos PLATAFORMA DE SERVICIOS NUEVA GENERACION
- ER IAD SIP GT.ER.3430.003 (DP-DPA-BR) EM02.OUT2003
- ER SOFTPHONE GT.RI.1734.001(DP-DPS-BR)
- ER TELEFONE IP GT.RI.1834.001(DP-DPS-BR)
- http://www.redestelecom.es/
- SIP Security Escrito por Dorgham Sisalem,John Floroiu,Jiri Kuthan,Ulrich Abend,Henning **Schulzrinne**
- Informacion confidencial proporcionada por Consultora Carrier y asociados.
- Informacion confidencial proporcionada por Huawei,Alcatel Siemens y Broadwork (proveedores)
- http://eandt.theiet.org/magazine/2011/07/voicing-security-concerns.cfm
- http://www.carrierbid.com/is-tdm-dead/
- http://www.cisco.com/web/ES/about/press/2011/11-11-07-cisco-reduce-el-coste-y-simplificasistemas-de-telefonia-ip-para-las-medianas-empresas.html
- http://valmar-valmar.blogspot.com.ar/2011/05/ngn-pstn-emulation-services.html
- http://www.avaya.com/cala/resource/assets/casestudies/Telecom.pdf
- SIP Demystified Escrito por Gonzalo Camarillo
- Session Initiation Protocol (SIP): Controlling Convergent Networks ... Escrito por Travis Russell
- IETF"SIP:Session Initiation Protocol" RFC 3261.J Rosemberg Dynamicsoft,H Schulrinne Columbia U., G Camarillo Ericsson,A Johnston Worldcom,J Peterson,Neustar R Sparks Dynamicsoft JUNE 2002.
- SIP Media Flow Attribute disponible en http://www.dialogic.com/webhelp/IMG1010/10.5.3/WebHelp/media\_flow\_attribute.htm
- IETF "SIP Service examples " RFC5359 disponible en https://tools.ietf.org/html/rfc5359#section-2.1
- B. Roach,"Specific Event Notification ",RFC3265,June 2002.
- IETF (SIP) ",RFC3262,June 2002.
- J. Rosenberg, SIP UPDATE Method ",RFC3311,September 2002.
- Campbell, J. Rosenberg, H. Schulzrinne, C. Huitema, D. Gurle,"SIP Extension for Instant Messaging ",RFC3428,December 2002.
- M. Handley, V. Jacobson,"SDP:SessionDescriptionProtocol",RFC2327,April 1998.
- [RFC 4566] SDP: Session Description Protocol.M. Handley, V. Jacobson, C. Perkins Obsoletes: 2327, 3266. July 2006.
- [RFC 2974] Session Announcement Protocol C. Perkins E. Whelan October 2000
- Weinstein, Stephen. "The Multimedia Internet", 2005, Springer.
- Gibson, Jerry D. "Multimedia Communications", 2001, Academic Press.
- Perkins, Colin. "RTP. Audio and Video for the Internet". 2003. Pearson Education.
- Bill Douskalis, "IP Telephony", Hewlett-Packard Professional Books
- John C. Bellamy, "Digital Telephony", John Wiley & Sons

# **14. Indice de Tablas y Figuras.**

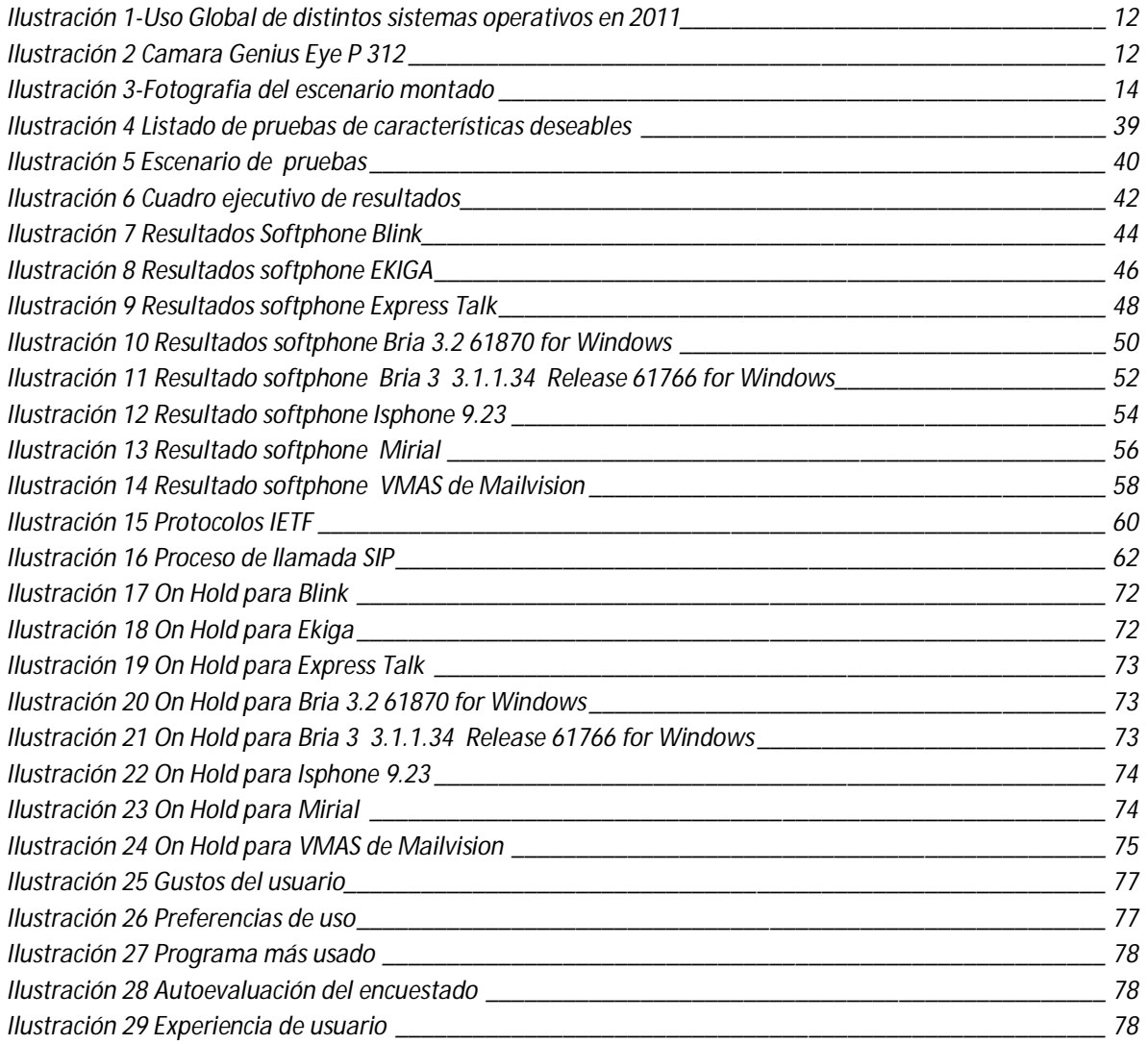